# edustandaard

# Specificaties van Logistiek proces Doorstroomtoets PO

# Afsprakenset op basis van AMIGO-aanpak

Versie: Auteur:

1.0.1 (Definitief), 18 september 2023 ( Jos van der Arend (Kennisnet)

> Bij de totstandkoming zijn de volgende deelnemers aan het overleg van de ketensamenwerking "Logistiek Proces Doorstroomtoets PO" betrokken:

#### Toetsleveranciers

- Dempsey van Wissen (A-Vision/Doorstroomtoets ROUTE 8)
- Wouter van der Neut en Jeroen van der Neut (AMN/AMN Doorstroomtoets)
- Marco van 't Wout en Johan Verhaar (Bureau ICE/IEP Doorstroomtoets)
- Wim Mooibroek (Diataal/Dia-doorstroomtoets)
- Peter Dam, Vincent Jeronimus, Alexander Potkamp (Cito BV)
- Arjan Aarnink (Stichting Cito)

#### LAS-leveranciers

- Maartje Keunen en Anton Visser (Rovict/Esis);
- Loes Vermeulen, Marieke Franssen en Martijn Geels (Topicus/ParnasSys).
- Simon Oliehoek (Inèlict/Spectrovita).

#### Overig

- Marjan Frijns en Marek Lyczba (Kennisnet/OSR).
- Linda de Vries (DUO)
- Peter Miljoen en Bauke Groen (DUO/ROD)

#### Ketencoördinatie

- Jos Kunst en Natacha Borgers (CvTE)
- Stijn Temmen (PO-Raad)
- Brian Dommisse en Jos van der Arend (Kennisnet)

© 2023 edustandaard.nl

# <span id="page-1-0"></span>Inhoudsopgave

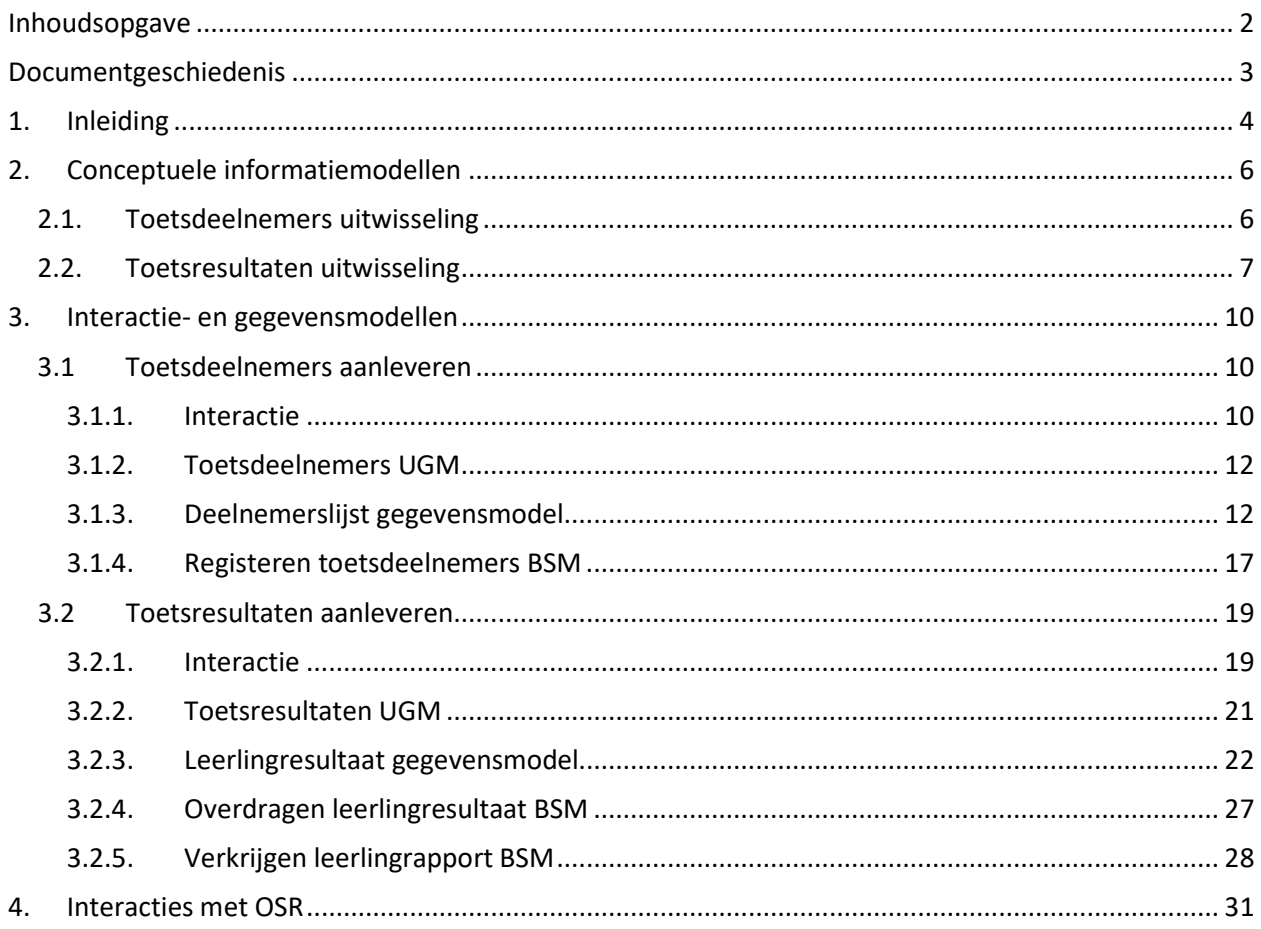

# <span id="page-2-0"></span>**Documentgeschiedenis**

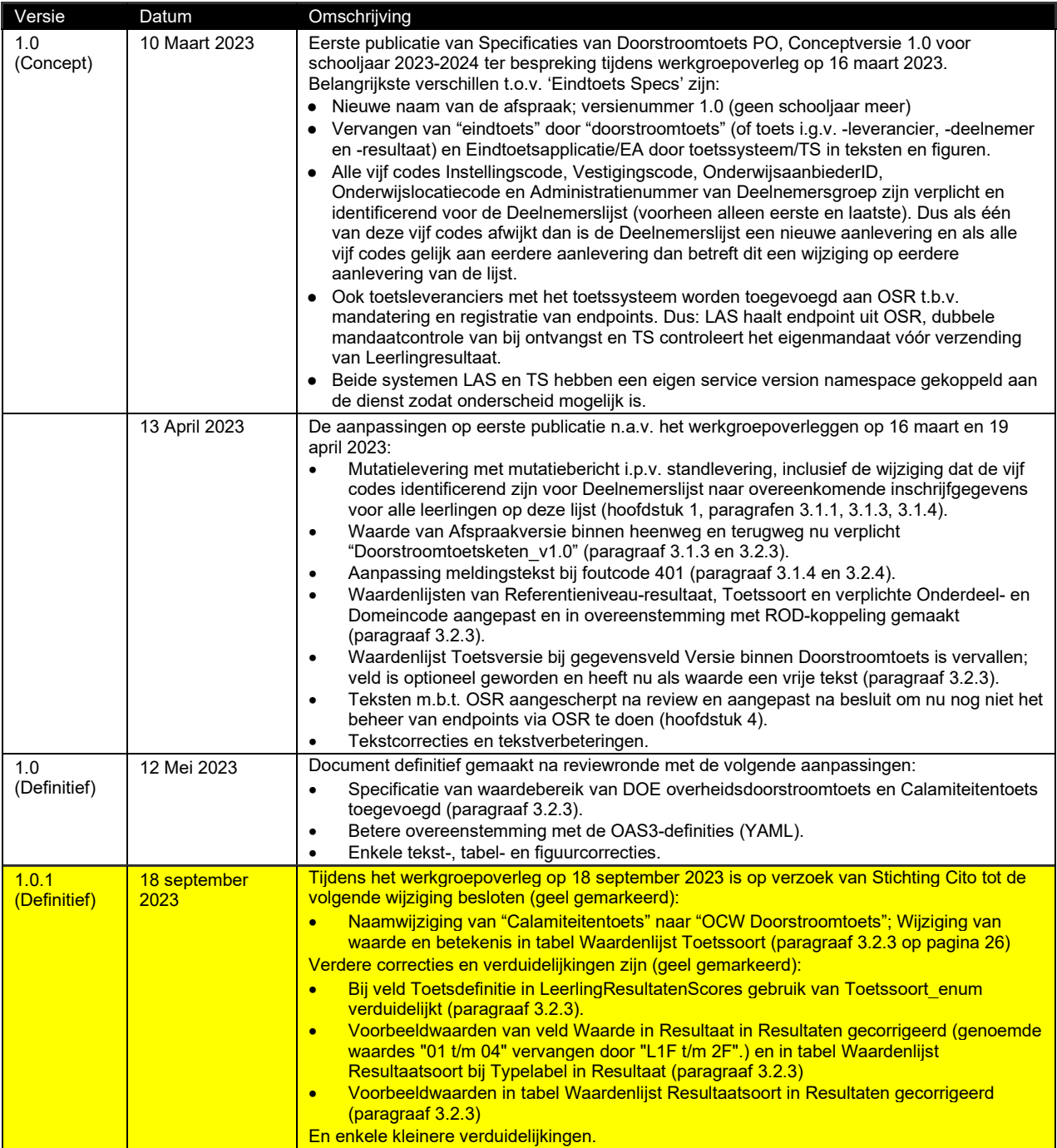

# <span id="page-3-0"></span>**1. Inleiding**

Voor de uitwisseling van leerlinggegevens vanuit het LAS (Leerling Administratie Systeem) naar het TS (Toets Systeem) van de toetsleverancier als deelnemers aan de verplichte doorstroomtoets PO (Deelnemerslijst) en voor de toetsresultaten de andere kant op, bestaande uit Leerlingresultaat en Leerlingrapport per leerling, zijn afspraken opgesteld. In dit document worden de specificaties van de afspraken met betrekking tot de geautomatiseerde uitwisselingen beschreven. Deze geautomatiseerde uitwisselingen via machine-to-machine (m2m) koppelingen tussen het LAS en het TS vallen onder de ketensamenwerking<sup>[1](#page-3-1)</sup> "Logistiek Proces Doorstroomtoets PO" (of kortweg "Doorstroomtoetsketen").

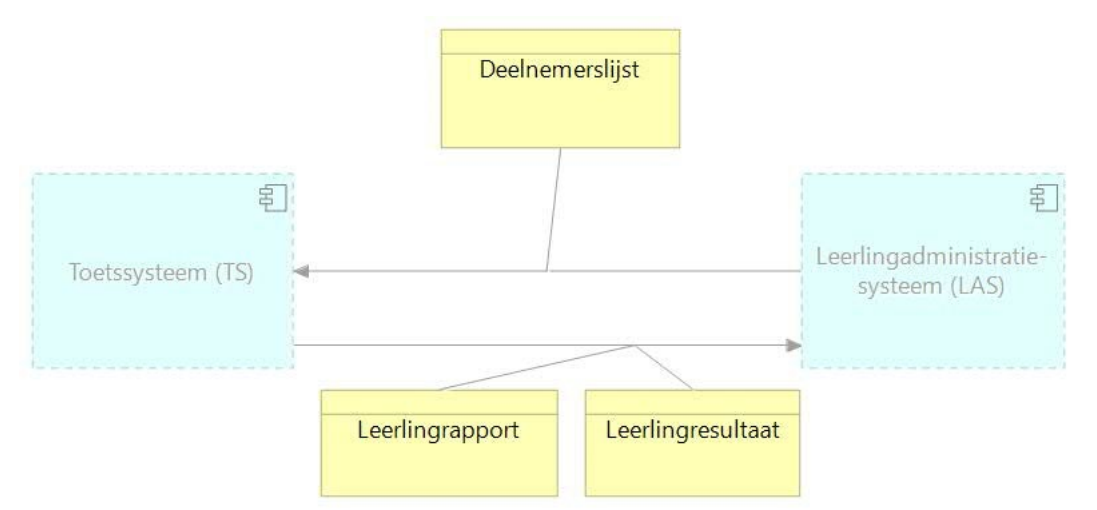

# **Figuur 1: Scenario van de ketensamenwerking "Logistiek Proces Doorstroomtoets PO"**

De uitwisselingen van deze toetsdeelnemers en toetsresultaten vinden altijd plaats namens organisatorische eenheid die doorgaans met 'school' wordt aangeduid. Omdat de term 'school' als organisatie vaak ook verward wordt met bijvoorbeeld het schoolbestuur, de schoollocatie of het schoolgebouw is het beter en preciezer om te spreken van 'onderwijsaanbieder', een organisatorische eenheid die in RIO Onderwijsinrichting door het onderwijsbestuur wordt geregistreerd en die onderwijs aanbiedt en verzorgt. De onderwijsaanbieder kan op meerdere onderwijslocaties onderwijs verzorgen. Verder wordt in het OCW-erkende onderwijs iedere onderwijsaanbieder onder een onderwijsinstellingserkenning (met corresponderende instellingscode) erkend en wordt het mogen geven van onderwijs op een onderwijslocatie onder een vestigingserkenning (met corresponderende vestigingscode) erkend.

Voorts is gebleken dat een onderwijsaanbieder aanleveringen van verschillende deelnemerslijsten kan doen, bijvoorbeeld omdat de deelnemers op verschillende locaties onderwijs volgen of omdat het groepen leerlingen op dezelfde locatie verschillend onderwijs volgen. Wat hierbij overeenkomt is dat een leerling altijd tot één stamgroep behoort (en is ingeschreven) en dat een aangeleverde deelnemerslijst één of meer stamgroepen omvat; daarmee worden leerlingen uit deze stamgroepen die deelnemen aan de doorstroomtoets gebundeld in een deelnemerslijst. Deze bundeling van stamgroepen met dezelfde kenmerken noemen we de 'Deelnemersgroep'. Het is de samenhangende groep leerlingen die gelijktijdig wordt aangeleverd omdat zij dezelfde doorstroomtoets afnemen.

Binnen deze ketensamenwerking is afgesproken dat de actuele inschrijvingsgegevens van iedere leerling worden meegeleverd. Deze inschrijvingsgegevens zijn de combinatie van de vier RIO-codes (instellingscode, onderwijsaanbiedercode, vestigingscode en onderwijslocatiecode).

<span id="page-3-1"></span> $1$  Ketensamenwerking is een object dat in de ketenreferentiearchitectuur van het onderwijs. ROSA, wordt gebruikt. Zie voor verdere details[: https://rosa.wikixl.nl/index.php/Ketensamenwerkingen](https://rosa.wikixl.nl/index.php/Ketensamenwerkingen) en het metamodel van de ROSA: [https://rosa.wikixl.nl/index.php/ROSA\\_metamodel](https://rosa.wikixl.nl/index.php/ROSA_metamodel)

Hoewel deze combinatie verreweg in de meeste gevallen eenduidig tot een unieke administratie leidt, zijn er toch gevallen waarin er bij dezelfde 'combinatie van codes' toch sprake is van verschillende deelnemersgroepen. Omdat deze opsplitsing vaak zichtbaar is omdat de leerlingen in aparte leerlingadministratie-omgevingen zijn geregistreerd wordt de combinatie van vier codes aangevuld met een vijfde gegeven: het administratienummer. Dit administratienummer dient puur om onderscheid te kunnen maken binnen deze ketensamenwerking en heeft buiten deze ketensamenwerking geen betekenis.

De specificaties van deze ketensamenwerking "Logistiek Proces Doorstroomtoets PO" zijn als bouwbare specificatie beschreven. Deze ketensamenwerking valt binnen het geheel van het logistieke proces rondom de verplichte doorstroomtoets PO. Enkele afspraken en eisen overstijgen de specificaties van de ketensamenwerking: deze eisen en afspraken staan beschreven in het document "Programma van Eisen Logistiek proces Doorstroomtoets PO, versie 1.0".

Dit document bevat de eisen voor deelname aan deze ketensamenwerking in het schooljaar 2023-2024.

De uitwerking in deze versie van dit document beperkt zich tot de logische datamodellen. De technische invulling van het datamodel is in een separaat definitiebestand vastgelegd. In het PvE (Programma van Eisen) wordt beschreven dat het Edukoppeling REST/SaaS-profiel vereist is. Uit dit profiel volgt automatisch de keuze voor OAS 3.0 (of nieuwer) en JSON. De keuze voor OAS en JSON, die ook bevestigd is door de ketenpartijen, is in de verdere uitwerking toegepast. Bron[: https://spec.openapis.org/oas/v3.0.3](https://spec.openapis.org/oas/v3.0.3)

Een API is in de praktijk zo effectief als z'n documentatie. De documentatie van een API moet voor machines leesbaar en voor mensen begrijpelijk zijn. OAS 3.0 geeft ontwikkelaars van applicaties een eenduidige en leesbare beschrijving van een REST API waarmee zij de API kunnen gebruiken zonder te hoeven weten hoe deze geïmplementeerd is. OAS 3.0 zorgt voor gemakkelijker (her)gebruik van APIs en minder leveranciersafhankelijkheid.

Een OpenAPI Specification (OAS) beschrijft de eigenschappen van de data die een API als input accepteert en als output teruggeeft. OAS 3.0 specificeert alleen welke attributen de API verwerkt en hun datatypen, niet welke implementatie er achter de API schuilgaat. OAS 3.0 is dus een beschrijvende taal en heeft geen binding met specifieke programmeertalen. Een specificatie conform OAS 3.0 is een t[e](https://yaml.org/spec/)kstbestand met een gestandaardiseerde [YAML \(externe link\)](https://yaml.org/spec/) o[f](https://www.forumstandaardisatie.nl/standaard/json) [JSON](https://www.forumstandaardisatie.nl/standaard/json) structuur. Daardoor is OAS zowel leesbaar voor machines als begrijpelijk voor mensen. Met OAS 3.0 kunnen zowel mensen als machines de dataset attributen van een REST API vinden, bekijken en verwerken zonder toegang tot de programmatuur en zonder aanvullende documentatie.

Bron[: https://openapi.tools/](https://openapi.tools/) &<https://www.forumstandaardisatie.nl/standaard/openapi-specification>

JSON (JavaScript Object Notation) is een deelverzameling van de programmeertaal JavaScript. De eenvoud van JSON heeft geleid tot een grote populariteit ervan, met name als een 'light' alternatief voor XML.

JavaScript Object Notation (JSON) een formaat om, net zoals XML, gegevens op te slaan en te versturen. JavaScript is de programmeertaal waarvan de basis syntax beschrijving is afgeleid voor gebruik in JSON. JSON wordt gebruikt voor het uitwisselen van datastructuren, met name in webapplicaties die asynchroon gegevens ophalen van de webserver. De standaard is met name gericht op efficiënt programmeren en kent een compacte notatie.

Bron[: https://www.forumstandaardisatie.nl/standaard/json](https://www.forumstandaardisatie.nl/standaard/json)

# <span id="page-5-0"></span>**2. Conceptuele informatiemodellen**

# <span id="page-5-1"></span>**2.1. Toetsdeelnemers uitwisseling**

Gegevenshouder van de Deelnemerslijst met leerlinggegevens is het Leerlingadministratiesysteem (LAS) en de gegevensafnemer is het Toetssysteem (TS). De informatie over de toetsdeelnemers gaat van LAS naar TS.

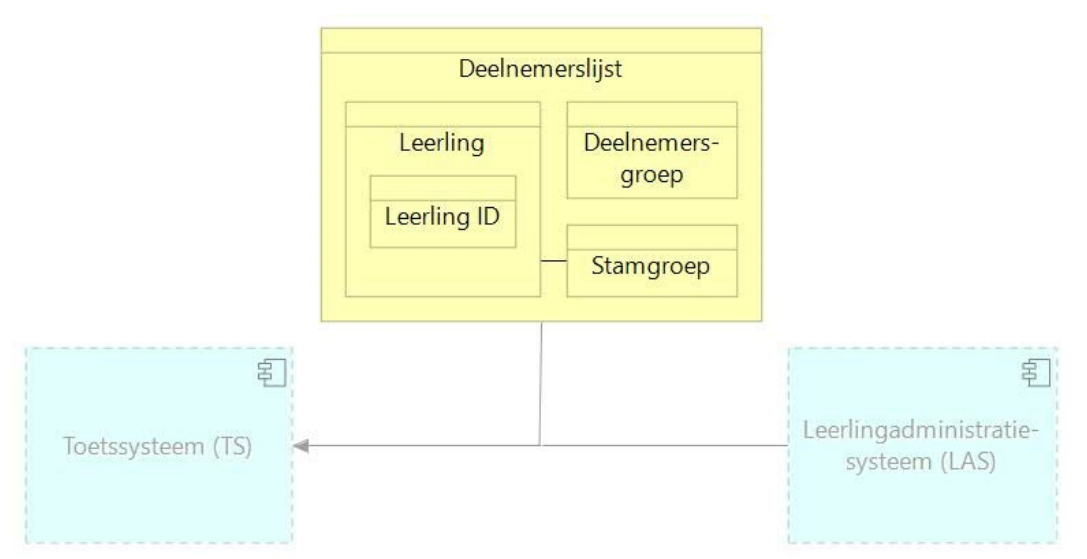

**Figuur 2: Uitwisseling "Toetsdeelnemers" middels mutatiebericht "Deelnemerslijst"**

Deze **Deelnemerslijst** bevat de informatie over iedere **Leerling** die deelneemt aan de doorstroomtoets en de informatie over de **Stamgroep** van iedere leerling. De **Deelnemersgroep** identificeert de betreffende groep van leerlingen bij wijzigingen. Het **Leerling ID** wordt later bij de teruglevering van het toetsresultaat gebruikt om de betreffende leerling binnen het LAS te kunnen bepalen.

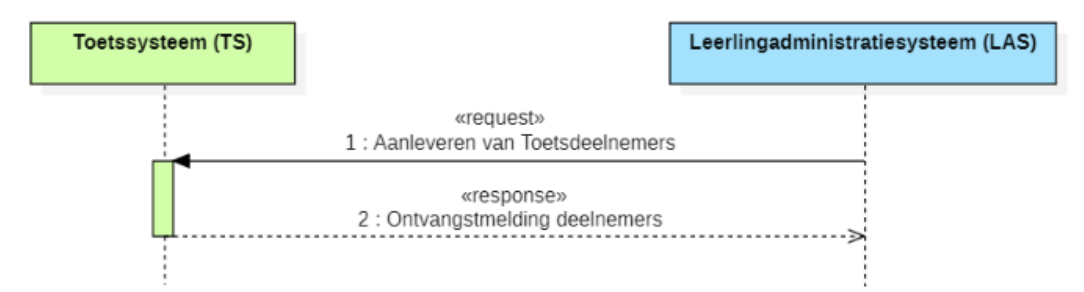

# **Figuur 3: Transactiepatroon "Push" t.b.v. uitwisseling "Toetsdeelnemers"**

Voor de overdracht van toetsdeelnemers van de Onderwijsaanbieder naar de toetsleverancier (zie 1. Aanleveren van Toetsdeelnemers in bovenstaand figuur) moet eerste de lijst toetsdeelnemers door een schoolmedewerker in het LAS samengesteld. Is de lijst eenmaal samengesteld dan pas kunnen de toetsdeelnemers worden aangeleverd aan het TS. Verder zijn toetsleverancier en Onderwijsaanbieder al in de aanmelding voor een specifieke doorstroomtoets aan elkaar verbonden.

Dit zijn de belangrijkste argumenten om de gegevens volgens het transactiepatroon "Push" naar het TS. De schoolmedewerker moet de lijst klaar zetten, het LAS kan deze gegevens dan gelijk overdragen aan het TS.

De "Toetsdeelnemers" worden in transactie "1: Aanleveren van Toetsdeelnemers" overgedragen van het leerlingadministratiesysteem (LAS) naar het Toetssysteem (TS); het TS stuurt in het antwoord "2: Ontvangstmelding deelnemers" de reactie terug naar het LAS.

De levering in transactie 1 omvat de informatie-objecten zoals opgesomd in volgende tabel.

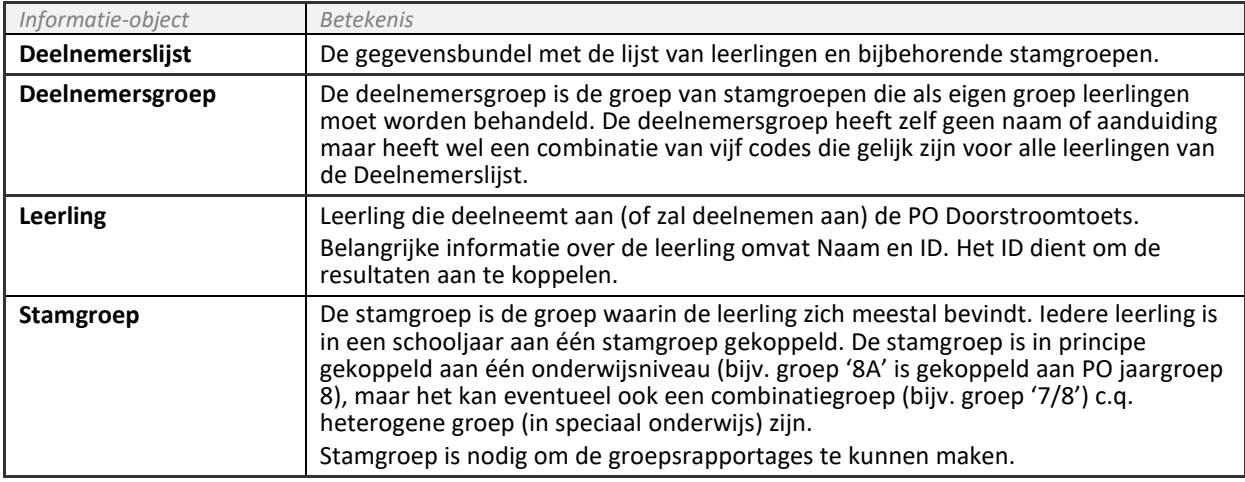

**Tabel: Informatie-objecten in "Aanleveren van Toetsdeelnemers"** 

# <span id="page-6-0"></span>**2.2. Toetsresultaten uitwisseling**

Gegevenshouder van de toetsresultaten is het Toetssysteem (TS) en de gegevensafnemer is het Leerlingadministratiesysteem (LAS). De informatie over de toetsresultaten gaat van TS naar LAS.

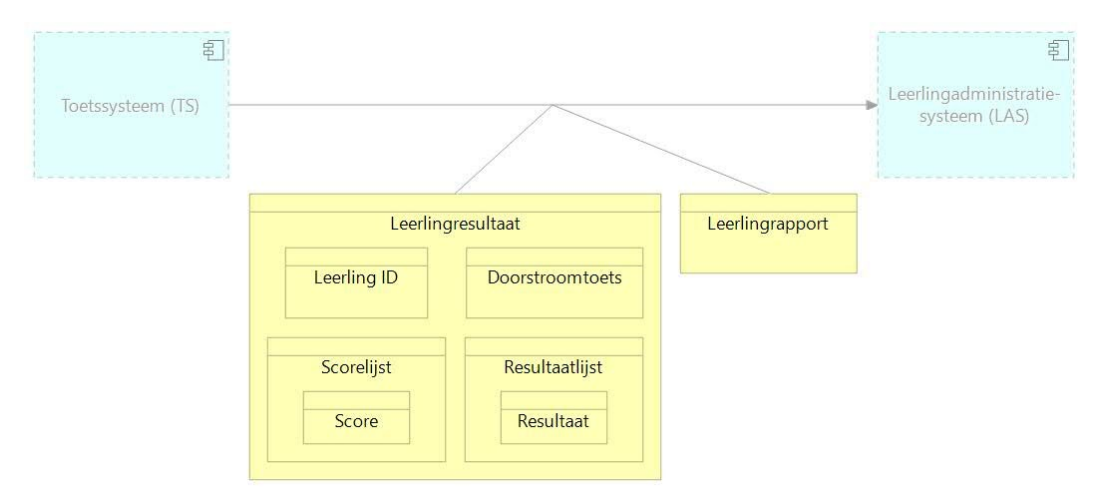

#### **Figuur 4: Uitwisseling "Leerlingresultaat" en "Leerlingrapport"**

Het **Leerlingresultaat** bevat de informatie over de scores en resultaten die behaalde zijn door de leerling bij afname van de doorstroomtoets. De **Leerling ID** zorgt ervoor dat het ontvangende LAS het resultaat bij de juiste leerling kan plaatsen. In het leerlingresultaat bevindt zich ook de informatie waarmee het LAS het **Leerlingrapport** kan ophalen.

De **Doorstroomtoets** bestaat uit de onderdelen **Onderdeel**, die weer uit onderdelen **Domein** en die weer uit onderdelen **Subdomein**. In de **Scorelijst** komen de scores die behaald zijn bij de afname van de doorstroomtoets. Een **Score** betreft de gehele doorstroomtoets (zoals de toetsscore) of een specifiek onderdeel of domein (zoals detailscore, aantal gemaakte opgaven en aantal goed gemaakte opgaven). In de **Resultaatlijst** komen de behaalde resultaten na normering van de scores. Een **Resultaat** betreft de gehele doorstroomtoets (zoals het toetsadvies en percentielscore) of een specifieke onderdeel of domein (zoals referentieniveau of percentielscore).

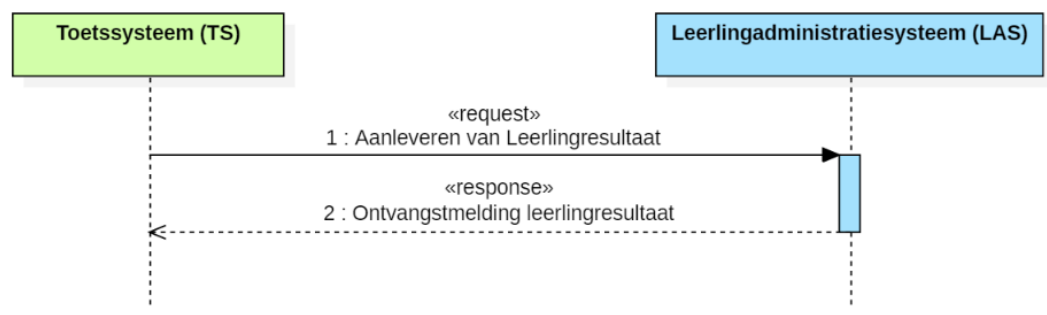

**Figuur 5: Transactiepatroon "Push" t.b.v. uitwisseling "Leerlingresultaat"**

De uitwisseling "Leerlingresultaat" worden in transactie "1: Aanleveren van Leerlingresultaat" overgedragen aan het LAS; het LAS stuurt in het antwoord "2: Ontvangstmelding leerlingresultaat" een signaal over de ontvangst terug.

De levering in transactie 1 omvat de informatie-objecten zoals opgesomd in volgende tabel.

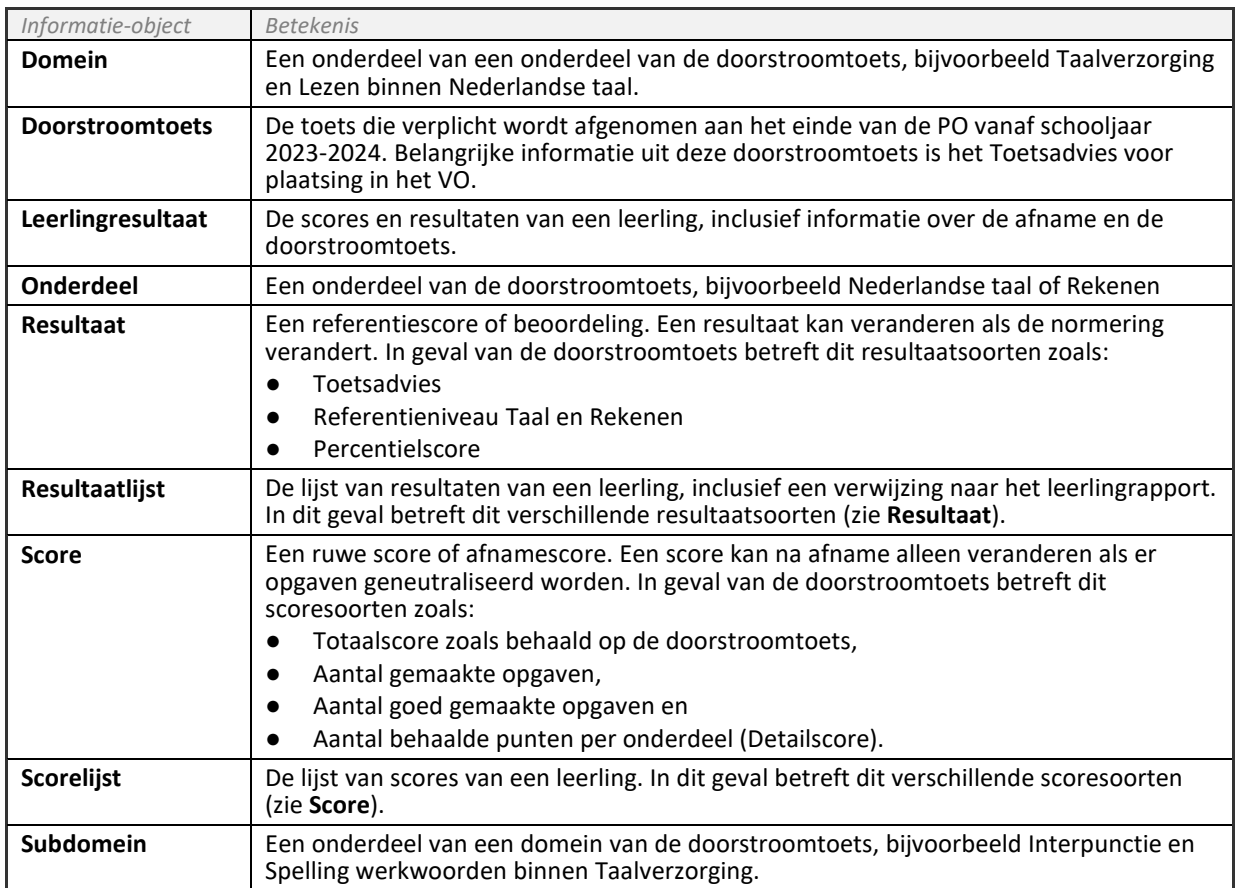

**Tabel: Informatie-objecten in "Aanleveren van Leerlingresultaat"** 

Via voorgaande interactie "Leerlingresultaat" (zie Figuur 5) worden de toetsresultaatgegevens van een leerling uitgewisseld maar dan zonder het leerlingrapport (PDF-bestand). In deze resultaatgegevens zit wel een link dat wordt gebruikt bij het opvragen van het betreffende leerlingrapport. Ieder leerlingrapport moet dus individueel worden opgehaald door het LAS bij het TS middels het transactiepatroon in onderstaand figuur (zie Figuur 6).

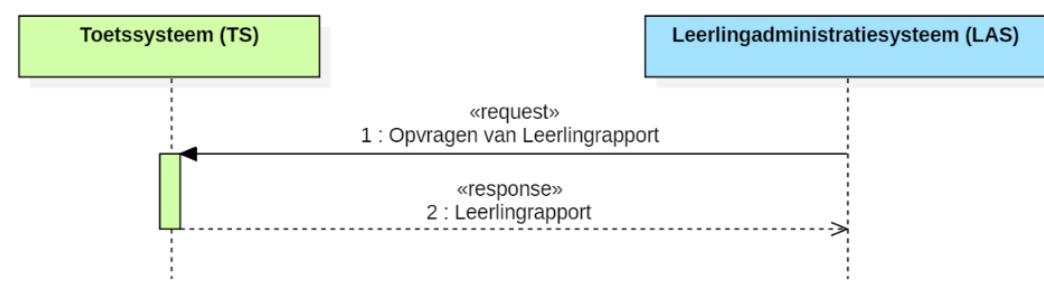

**Figuur 6: Transactiepatroon "Pull" t.b.v. overdracht Leerlingrapport**

# <span id="page-9-0"></span>**3. Interactie- en gegevensmodellen**

In dit hoofdstuk zijn de logische interactie- en gegevensmodellen beschreven.

In de tabellen van de gegevensdefinities die een specifiek stuk van de gegevensmodellen beschrijven komen de volgende kolommen voor:

- **Gegeven**, de naam/aanduiding van het gegevenselement (gegevensveld of gegevensblok)
- **JSON-element**, de technische naam van het gegevenselement in het JSON-bericht
- **Type**, de typering van het gegeven (zie 1<sup>e</sup> onderstaande tabel)
- #, de kardinaliteit van het gegeven in verplicht of optioneel en één of meer keren (zie 2<sup>e</sup> onderstaande tabel)
- **Betekenis** (Gegevens met betrekking tot …) **en waardebereik** (Uitleg toegestane waarden, bovenop typering)

## In deze tabellen komen de volgende coderingen in kolom "Type" voor:

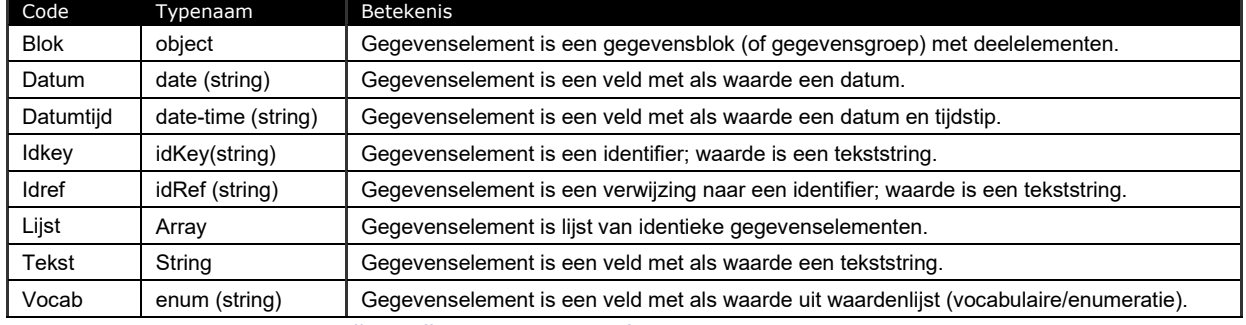

# **Tabel: Toelichting op kolom "Type" bij gegevensdefinities**

In deze tabellen komen de volgende coderingen in kolom "#" ten behoeve van kardinaliteit voor:

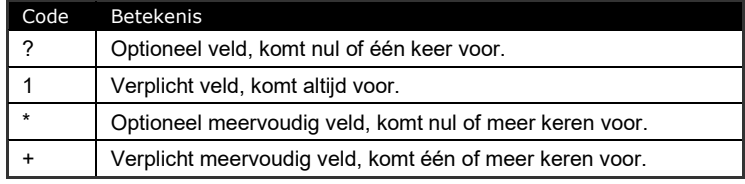

**Tabel: Toelichting op kolom "#" bij gegevensdefinities**

# <span id="page-9-1"></span>**3.1 Toetsdeelnemers aanleveren**

# <span id="page-9-2"></span>**3.1.1. Interactie**

(Gegevens)verwerker voor de toetsdeelnemers is het Leerlingadministratiesysteem (LAS) en de gegevensafnemer is het toetssysteem (TS).

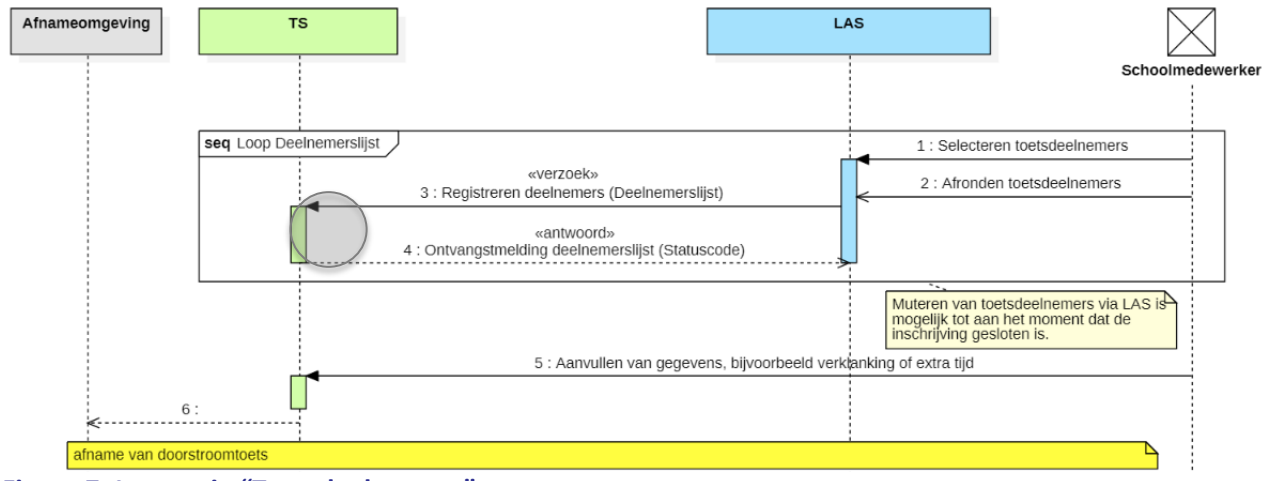

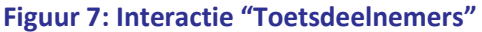

In de overdracht van Deelnemerslijst van LAS naar TS wordt eerst de leerlingenlijst door een schoolmedewerker in het LAS samengesteld. Groep 8 leerlingen worden geselecteerd en eventueel aangevuld met enkele groep 7 leerlingen (1). Is de lijst eenmaal samengesteld (2) dan wordt door het LAS het mutatiebericht "Deelnemerslijst" aangeleverd aan het TS om de deelnemers te registreren (3) en om daarna de deelnemers te kunnen inschrijven voor de doorstroomtoets. Het TS controleert bij ontvangst of het mutatiebericht aan de eisen voldoet en stuurt een ontvangstmelding met het resultaat van de controles in dezelfde sessie terug (4) en werkt de gegevens van de toetsdeelnemers bij conform dit verzoek.

Eventueel worden de gegevens van bepaalde leerlingen in het toetssysteem aangevuld (5), bijvoorbeeld de mogelijkheid voor verklanking voor slechtzienden. Dit is een rechtstreekse actie van een schoolmedewerker in het TS en valt buiten de scope van de uitwisseling binnen deze ketensamenwerking.

De uitwisseling "Toetsdeelnemers" tussen het LAS en het TS in het koppelvlak "Deelnemers (bij TS)" bij het TS (zie grijze cirkel in Figuur 7) omvat de berichten:

- Verzoekbericht "3: Registeren toetsdeelnemers" (**Deelnemerslijst**) Het LAS stuurt een verzoek aan het TS om de leerlingen met leerlinggegevens en bijbehorende groepsgegevens (de "Deelnemerslijst") te registreren om te kunnen inschrijven voor de doorstroomtoets,
- Antwoordbericht "4: Ontvangstmelding deelnemerslijst" Het TS stuurt een ontvangstmelding terug nadat het verzoek is gecontroleerd of het aan de technische eisen voldoet (valide is).

# Herhaalbare uitwisseling

Deze uitwisseling "Toetsdeelnemers" is een herhaalbaar transactiepatroon, dus mochten er wijzigingen in de deelnemers worden gemaakt dan kan een nieuwe lijst eenmaal worden samengesteld (2) en wordt deze in een nieuw verzoek "Registreren toetsdeelnemers" (3) verstuurd aan het TS. Het TS stuurt dan wederom een bijbehorende ontvangstmelding terug (4) en werkt de gegevens van de toetsdeelnemers bij conform dit verzoek.

# Mutatielevering

Deze uitwisseling "Toetsdeelnemers" is een mutatielevering, d.w.z. de levering van een mutatiebericht met aanvullingen op en/of wijzigingen van eerder aangeleverde gegevens.

Let op dat ieder mutatiebericht dus niet de volledige deelnemerslijst hoeft te bevatten; vervolgleveringen van bijvoorbeeld alleen één of twee extra deelnemers zullen zeker gaan plaatsvinden om dataminimalisatie in de uitwisseling te bereiken. Aandachtspunt hierbij voor het TS is het behouden van de handmatig aangevulde gegevens bij individuele leerlingen zoals bijzondere ondersteuning.

Hiermee is het voor het TS bij ontvangst van de Deelnemerslijst niet nodig te bepalen of deze aanlevering een wijziging is op een eerdere aanlevering of een nieuwe aanlevering: het is altijd een mutatie en vervangt hooguit de gewijzigde gegevens van een reeds eerder aangeleverde deelnemers. Het LAS heeft hiermee de mogelijkheid om één deelnemer in een Deelnemerslijst over te dragen of alle deelnemers met dezelfde combinatie van de vijf identificerende codes te bundelen in één Deelnemerslijst.

Het is in deze m2m-koppeling verder niet mogelijk om middels een specifieke levering vanuit het LAS deelnemers te verwijderen. Deelnemers moeten handmatig in het toetssysteem worden verwijderd.

# Geen uitwisseling van het verwerkingsresultaat

Er wordt in deze uitwisseling geen bericht met informatie over het resultaat van de verwerking door het TS naar het LAS teruggestuurd.

# Controles door LAS

Voordat het LAS het mutatiebericht Deelnemerslijst (3) verstuurt zorgt het LAS ervoor dat het bericht aan de technische eisen voldoet. Vervolgens valideert het LAS bij OSR het schoolmandaat voor het

eigen verzendende LAS (zie interactie 6 in Hoofdstuk 4) én controleert het LAS bij OSR het schoolmandaat van het ontvangende toetssysteem. Is aan alle controles voldaan dan levert het LAS het mutatiebericht bij het betreffende endpoint van het TS af.

# Controles door TS

Op het moment dat in het TS het mutatiebericht Deelnemerslijst (3) binnenkomt controleert het TS:

(1) of dit bericht volgens schoolmandaat door verzender (LAS) mag worden verzonden,

(2) of dit bericht volgens schoolmandaat door ontvanger (eigen TS) mag worden verwerkt,

(3) of betreffende school wel bekend is (als klant),

(4) of dit bericht aan de technische eisen voldoet (valide is).

Controles (1) en (2) worden m.b.v. OSR uitgevoerd (zie interactie 9 in Hoofdstuk 4). In de terugmelding wordt aan het LAS teruggekoppeld dat het mutatiebericht Deelnemerslijst correct is ontvangen en of dit bericht wel of niet voldoet aan de gestelde eisen.

# <span id="page-11-0"></span>**3.1.2. Toetsdeelnemers UGM**

De gegevenselementen (entiteittypen en gegevensgroepen) uit de generieke basismodellen binnen het domein "Toetsen" die beschikbaar en bruikbaar zijn voor deze interactie m.b.t. de toetsdeelnemers worden in het uitwisselingsgegevensmodel (UGM) weergegeven (zie Figuur 8).

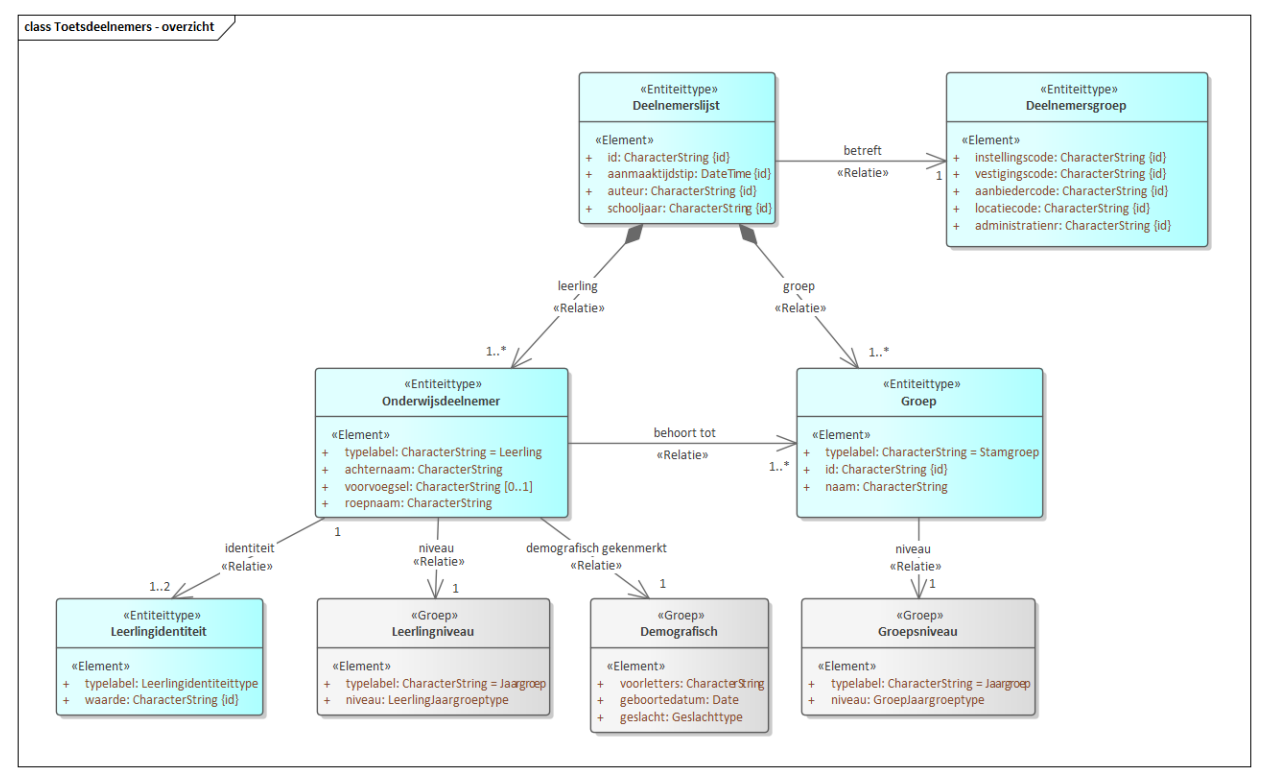

**Figuur 8: Toetsdeelnemers UGM**

# <span id="page-11-1"></span>**3.1.3. Deelnemerslijst gegevensmodel**

De gegevenselementen uit het uitwisselingsgegevensmodel uit voorgaande paragraaf 3.1.2 worden ten behoeve van de berichtenuitwisselingen m.b.t. de toetsdeelnemers in navolgende gegevensmodel (zie Figuur 9) weergegeven.

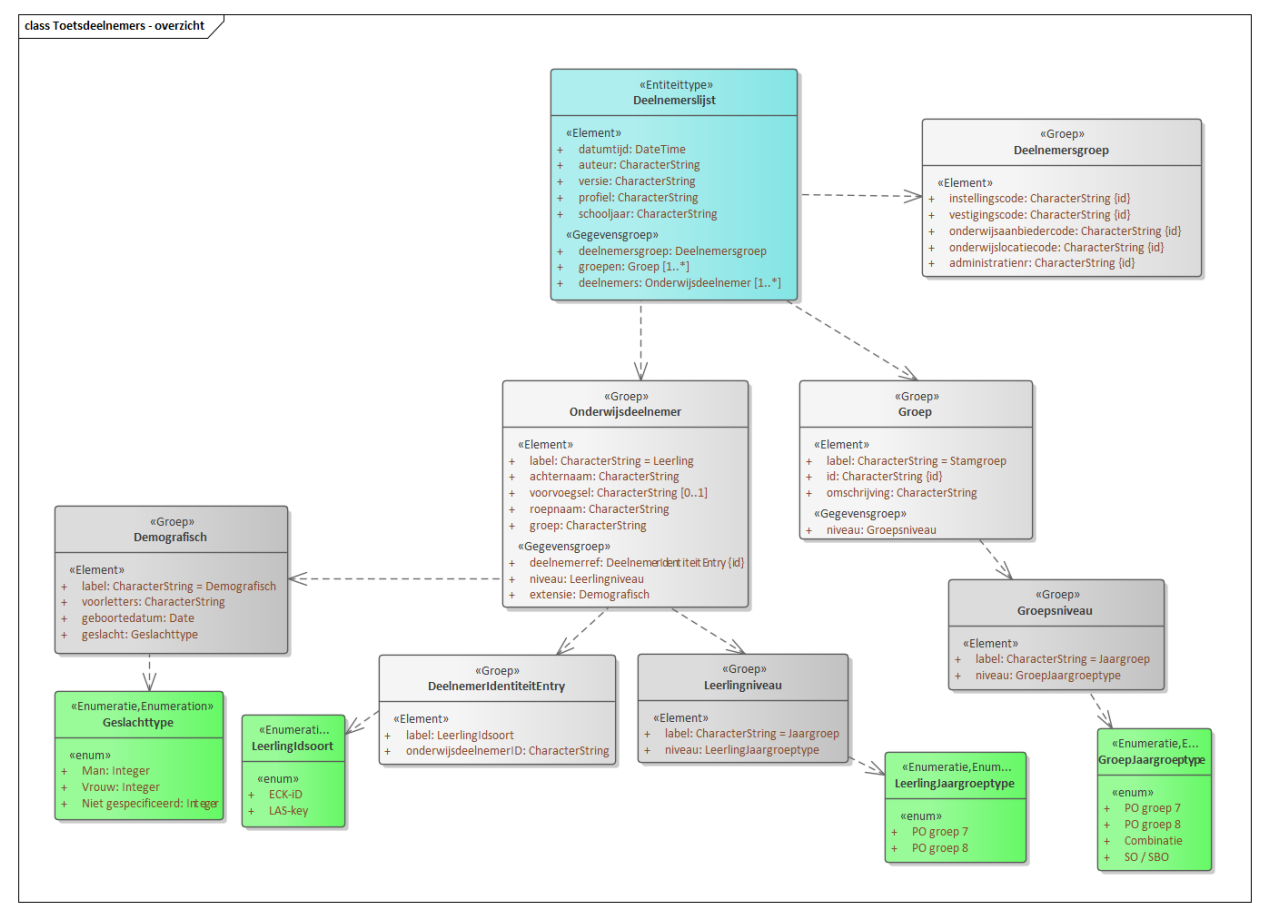

**Figuur 9: Gegevensmodel van het domein "Toetsdeelnemers"**

Dit gegevensmodel omvat de gegevensentiteit Deelnemerslijst (stereotype «Entiteittype») met de gegevensblokken (stereotype «Groep») Deelnemersgroep, Onderwijsdeelnemer en Groep. De gegevensobjecten Deelnemerslijst, Deelnemersgroep, Leerling (Onderwijsdeelnemer), LeerlingIdenteitEntry (DeelnemerIdenteitEntry) en Stamgroep (Groep) worden hieronder gedefinieerd en beschreven.

# *Deelnemerslijst*

De Deelnemerslijst is de gegevensbundel over leerlingen, stamgroepen en deelnemersgroep, inclusief metagegevens over de bundel. Het gegevensobject Deelnemerslijst is weergegeven in voorgaande Figuur 9 en gedefinieerd in de navolgende tabel.

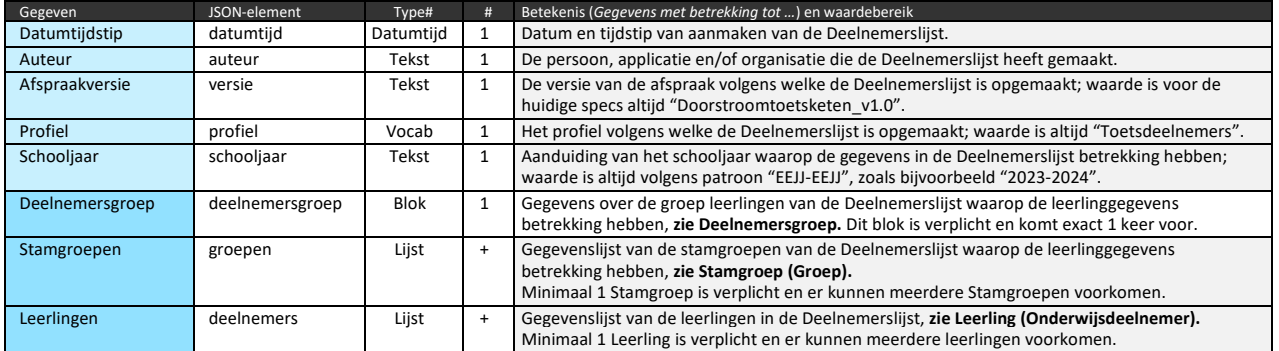

**Tabel: Gegevensdefinities van Deelnemerslijst**

# Identificatie van de Deelnemerslijst a.d.h.v. Deelnemersgroep

Belangrijk is dat de verzender (de LAS-leverancier) de samenhangende groepering van stamgroepen (valt vaak samen met de onderwijsaanbieder maar het kan ook samenvallen binnen een onderwijsaanbieder met bijv. een locatie of een team/groep zijn die een eigen administratie voert) bij het aanleveren van de deelnemerslijst uniek identificeert, zodat bij de ontvanger (toetsleverancier) de inschrijfgegevens van iedere leerling bekend is bij de toetsleverancier. We noemen deze samenhangende groepering van stamgroepen de deelnemersgroep. Omdat de organisatorische indeling altijd wordt vormgegeven door een aparte administratie binnen de onderwijsinstelling, wordt voor de identificatie van de deelnemersgroep de volgende situaties onderscheiden:

- a) Identificatie op **instellingserkenning**, voor de situatie waarin de deelnemersgroep uniek geïdentificeerd wordt door de instellingserkenning (Instellingscode is uniek), vastgelegd in RIO Onderwijserkenningen.
- b) Identificatie op **vestigingserkenning**, voor de situatie waarin twee of meer deelnemersgroepen (vaak gevestigd op twee of meer verschillende locaties) vallend onder dezelfde instellingserkenning elk wordt onderscheiden door een formele vestigingserkenning vastgelegd in RIO Onderwijserkenningen (combinatie Instellingscode en Vestigingscode is per deelnemersgroep uniek).
- c) Identificatie op **RIO onderwijsaanbieder**, voor de situatie waarin twee of meer deelnemersgroepen (vaak gevestigd op dezelfde locatie) vallend onder dezelfde instellingserkenning niet wordt onderscheiden omdat ook de formele vestigingserkenningen identiek zijn. Deze onderwijsaanbieders hebben een unieke OnderwijsaanbiederID toegewezen gekregen (combinatie Instellingscode, Vestigingscode en OnderwijsaanbiederID is per deelnemersgroep uniek).
- d) Identificatie op **RIO onderwijslocatie**, voor de situatie waarin twee of meer deelnemersgroepen (vaak gevestigd op twee of meer verschillende locaties) vallend onder dezelfde instellingserkenning niet wordt onderscheiden omdat formele vestigingserkenningen identiek zijn. Deze locaties zijn in gebruik door dezelfde onderwijsaanbieder en hebben elk een unieke Onderwijslocatiecode toegewezen gekregen (combinatie Instellingscode, Vestigingscode en OnderwijsaanbiederID en Onderwijslocatiecode is per deelnemersgroep uniek).
- e) Identificatie op **Administratie**, voor de situaties waarin bovenstaande vier codes niet voldoende onderscheidend zijn voor de deelnemersgroepen maar waar wel sprake is van een aparte administratie, kan de ID van deze administratieomgeving dat wordt uitgewisseld via het Administratienummer alsnog voor een onderscheid zorgen en zo tot twee (of meer) Deelnemerslijsten leiden. Dit is dus geen formele Vestigingscode!

NB: deze situaties doen zich voor in die gevallen waar er op één en dezelfde locatie, erkend onder dezelfde vestigingscode, twee organisatorische eenheden ("afdelingen") actief zijn, die én onder dezelfde onderwijsaanbieder vallen én erkend zijn onder dezelfde onderwijsinstellingserkenning, die elk een eigen administratie voeren (bijv. een regulier basisonderwijsafdeling en een afdeling voor hoogbegaafden).

# Deelnemersgroep

Een stamgroep is in deze uitwisseling altijd verbonden aan één en dezelfde organisatorische eenheid, we noemen deze verzameling stamgroepen de 'Deelnemersgroep'. Het identificerende kenmerk van deze deelnemersgroep is de combinatie van 5 codes (in gegevens Instellingscode,

OnderwijsaanbiederID, Onderwijslocatiecode, Vestigingscode en Administratienummer). Deze codes zijn verplicht ter identificatie. Deze deelnemersgroep heeft verder geen gegevens over naam of omschrijving.

Het gegevensobject Deelnemersgroep is weergegeven in voorgaande Figuur 9 en gedefinieerd in de navolgende tabel.

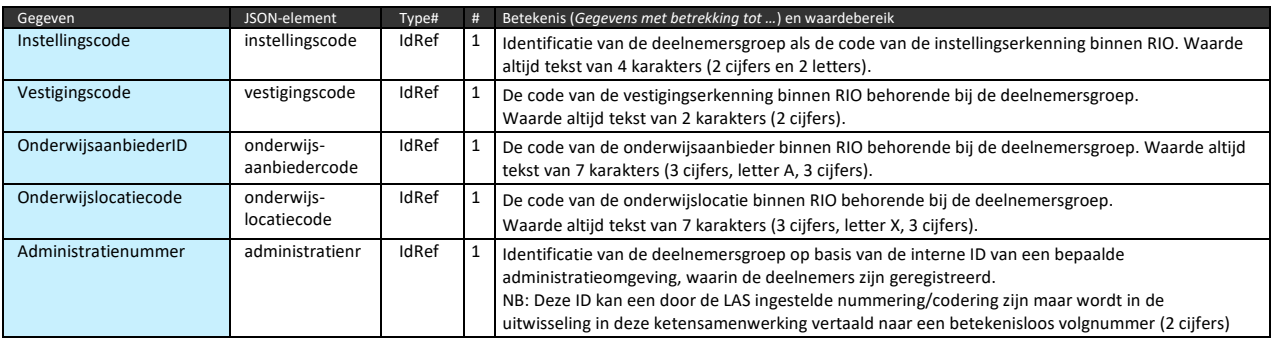

**Tabel: Gegevensdefinities van Deelnemersgroep.**

#### Leerling (Onderwijsdeelnemer)

Een onderwijsdeelnemer (onderwijsvolger) is een individu die deelneemt aan onderwijs. In het PO noemen we een onderwijsdeelnemer doorgaans een leerling.

Het gegevensobject "Leerling" op basis van "Onderwijsdeelnemer" uit de generieke modellen is deelelement van de "Deelnemerslijst". Het gegevensobject Leerling is weergegeven in voorgaande Figuur 9 en gedefinieerd in de navolgende tabel.

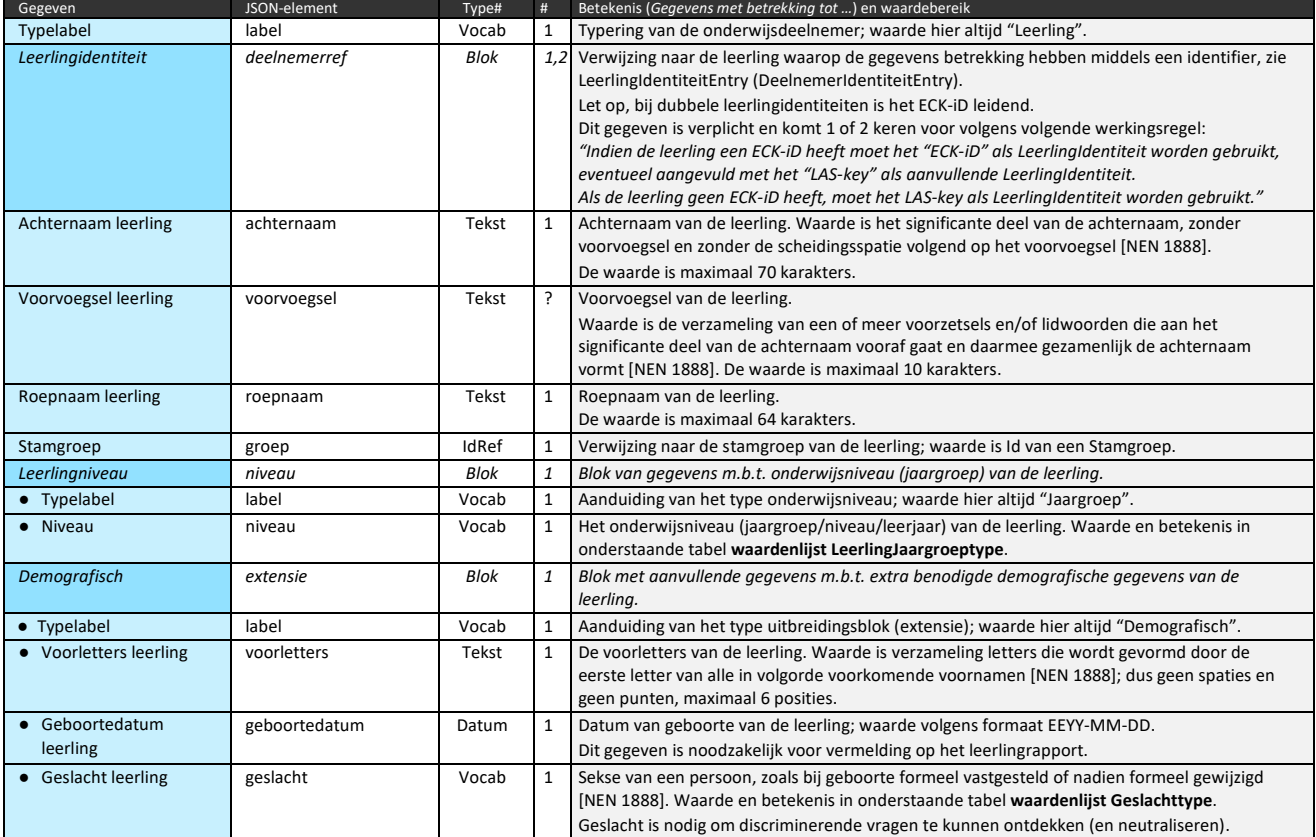

## **Tabel: Gegevensdefinities van Leerling («Onderwijsdeelnemer»).**

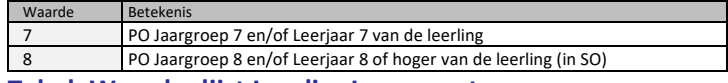

**Tabel: Waardenlijst LeerlingJaargroeptype.**

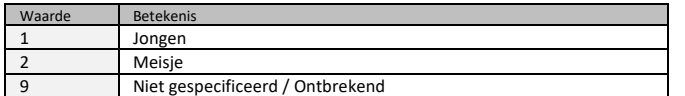

**Tabel: Waardenlijst Geslachttype.**

# LeerlingIdentiteitEntry (DeelnemerIdentiteitEntry)

Een verwijzing naar de identiteit van een leerling gebeurt middels een verwijzing naar de identifier en de registratie of typering van deze identifier.

Het gegevensobject "LeerlingIdentiteitEntry" op basis van "DeelnemerIdentiteitEntry" uit de generieke modellen is onderdeel van het gegevensobject "Leerling". En later bij het gegevensmodel

Leerlingresultaat is dit element ook onderdeel van het gegevensobject "LeerlingResultatenScores". Het gegevensobject LeerlingIdentiteitEntry is weergegeven in voorgaande Figuur 9 en gedefinieerd in de navolgende tabel.

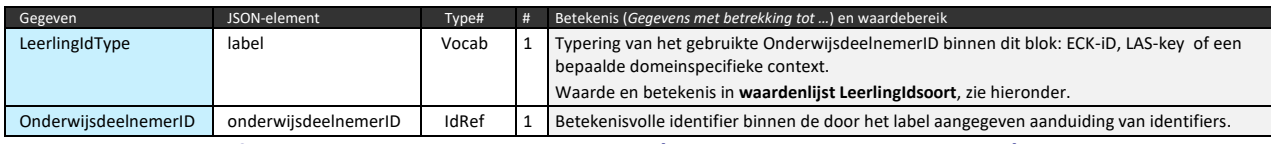

**Tabel: Gegevensdefinities van LeerlingIdentiteitEntry («DeelnemerIdentiteitEntry»).**

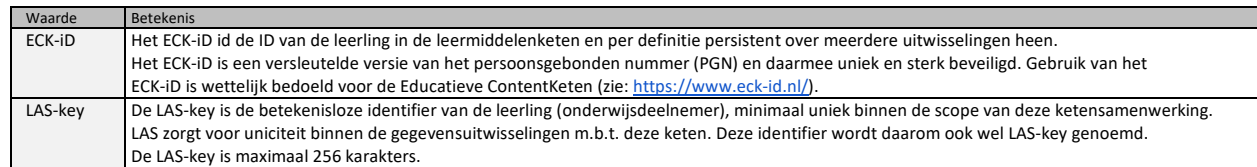

**Tabel: Waardenlijst LeerlingIdsoort.**

#### Stamgroep (Groep)

Een stamgroep is binnen het basisonderwijs de (fysieke) groep leerlingen waarin de leerling zich meestal bevindt.

Het gegevensobject "Stamgroep" op basis van "Groep" uit de generieke modellen is onderdeel van Deelnemerslijst. Het gegevensobject Stamgroep is weergegeven in voorgaande Figuur 9 en gedefinieerd in de navolgende tabel.

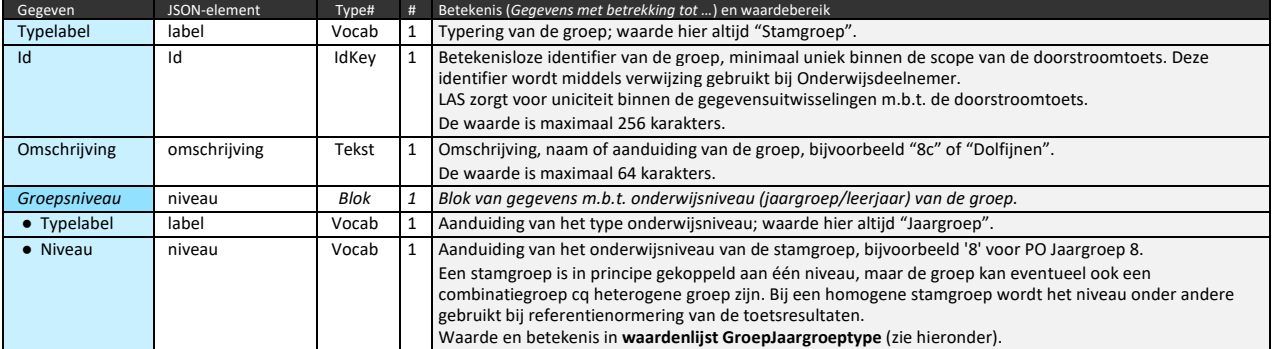

**Tabel: Gegevensdefinities van Stamgroep («Groep»).**

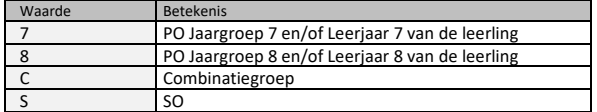

**Tabel: Waardenlijst GroepJaargroeptype.**

# <span id="page-16-0"></span>**3.1.4. Registeren toetsdeelnemers BSM**

Het koppelvlak "Deelnemers (bij TS)" omvat het berichtstructuurmodel (BSM) van het verzoekbericht "3: Registeren toetsdeelnemers" (zie paragraaf 3.1.1) met de Deelnemerslijst in de 'body' van het bericht en het bijbehorende antwoordbericht. Het verzoek (request) is het mutatiebericht van het LAS aan het TS om de gegevens in de Deelnemerslijst (zie paragraaf 3.1.3) te verwerken.

De parameters edu-to en edu-from van het verzoekbericht zijn verplicht volgens Edukoppeling en bedoeld als routeringsinformatie.

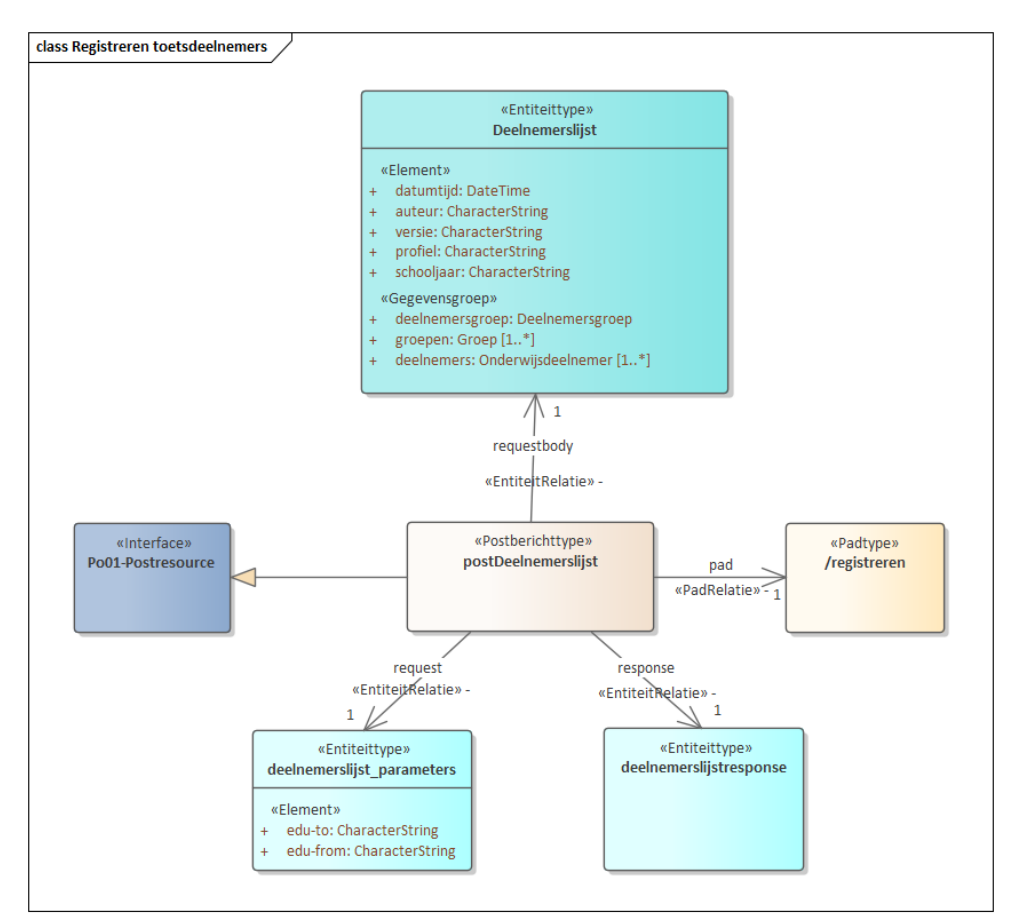

**Figuur 10: BSM van het bericht "Registreren toetsdeelnemers"**

De volgende tabel vat de OpenAPI-definities voor de methode "Registreren toetsdeelnemers" samen.

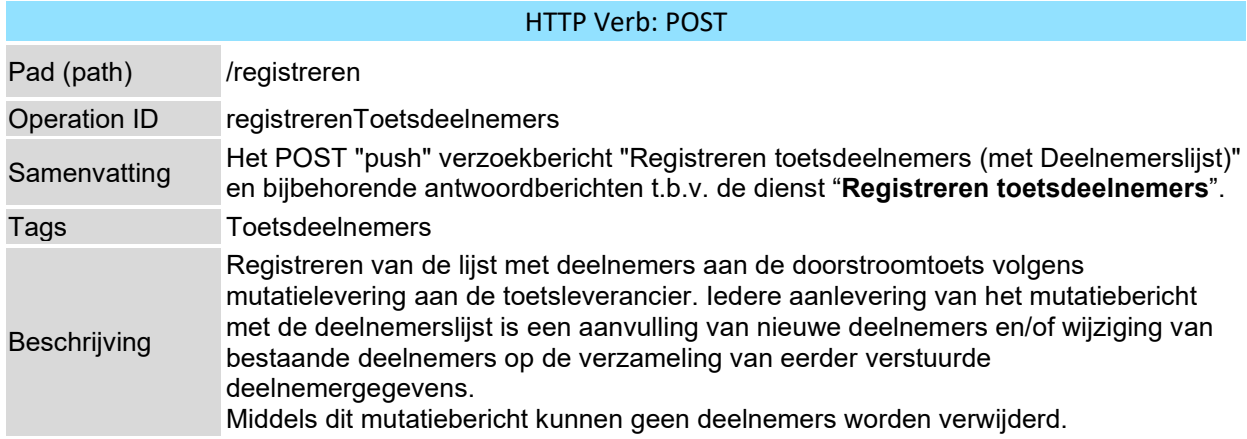

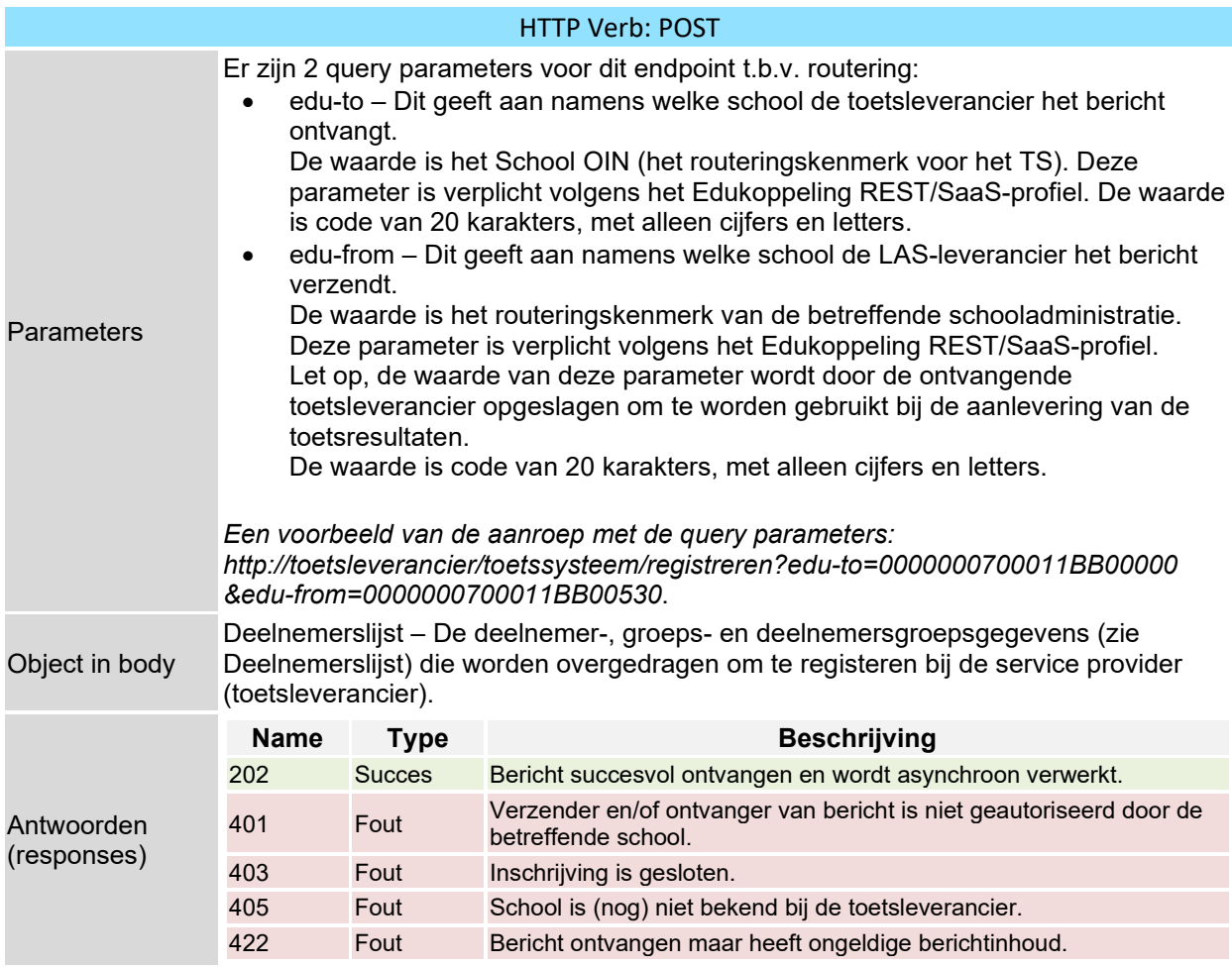

*Verdere details van de OpenAPI definitie in bestand "doorstroomtoetsketen-openapi.yaml".*

# <span id="page-18-0"></span>**3.2 Toetsresultaten aanleveren**

# <span id="page-18-1"></span>**3.2.1. Interactie**

Gegevensverwerker voor de toetsresultaten is het toetssysteem (TS) en de gegevensafnemer is het Leerlingadministratiesysteem (LAS).

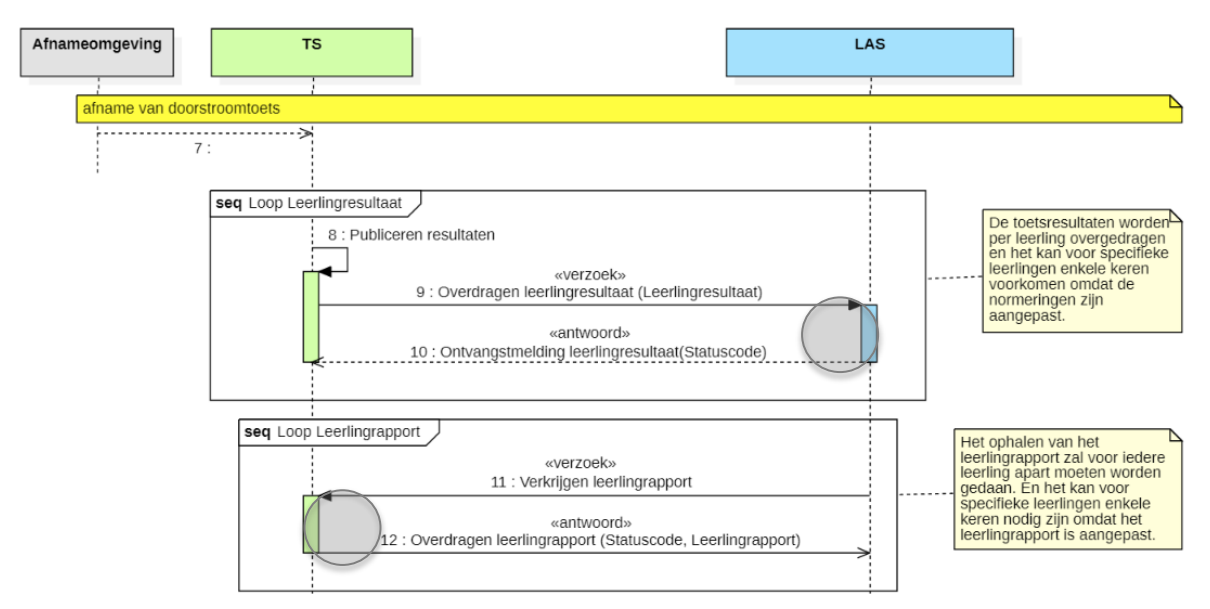

# **Figuur 11: Interactie "Toetsresultaten"**

Zoals uit voorgaande figuur 11 is beschreven valt de interactie "Toetsresultaten" uiteen in:

- Uitwisseling "Leerlingresultaat"
- Uitwisseling "Leerlingrapport"

Deze uitwisselingen worden in de volgende paragrafen beschreven.

# *Uitwisseling "Leerlingresultaat"*

Vanaf het moment dat de toetsresultaten vastgesteld en gepubliceerd zijn (8) zal de overdracht wordt gestart door het TS door aan het LAS het bericht Leerlingresultaat met de toetsresultaten van één leerling aan te leveren om te registreren (verwerken) in de leerlingadministratie van de Onderwijsaanbieder (9). Het LAS controleert vervolgens of het bericht aan de technische eisen voldoet en stuurt een ontvangstmelding met het resultaat van de controles in dezelfde sessie terug (10) en werkt de gegevens van het Leerlingresultaat bij conform dit verzoek.

Hoe de resultaten vanuit de afnameomgeving in het toetssysteem terecht komen (7) is een intern proces voor de toetsleverancier en valt buiten de scope van deze uitwisseling.

De uitwisseling "Leerlingresultaat" tussen het TS en het LAS in het koppelvlak "Resultaten (bij LAS)" bij het LAS (zie rechtse grijze cirkel in Figuur 11) omvat de berichten:

- Verzoekbericht "9: Overdragen leerlingresultaat" (**Leerlingresultaat**) Het TS stuurt een verzoek aan het LAS om toetsresultaatgegevens van een leerling (het Leerlingresultaat) te ontvangen en registreren,
- Antwoordbericht "10: Ontvangstmelding leerlingresultaat" Het LAS stuurt een ontvangstmelding terug nadat het verzoek is gecontroleerd.

#### Herhaalbare uitwisseling

De uitwisseling "Leerlingresultaat" is een herhaalbaar transactiepatroon voor iedere leerling in een apart bericht (zie "Loop Leerlingresultaat"). Verder, wanneer er wijzigingen in de scores of resultaten optreden dan wordt in een nieuw verzoek (request) het Leerlingresultaat verstuurd aan het LAS. Het LAS stuurt dan wederom een ontvangstmelding terug (10) en registreert (verwerkt) deze toetsresultaten van een leerling in de administratie conform dit verzoek.

# Standlevering

Deze uitwisseling "Leerlingresultaat" is een standlevering, d.w.z. iedere keer worden alle gegevens van de betreffende leerling volgens de actuele stand van zaken overgedragen.

# Geen uitwisseling van het verwerkingsresultaat

Er wordt in deze uitwisseling geen bericht met informatie over het resultaat van de verwerking door het TS naar het LAS teruggestuurd.

# Controles door toetssysteem

Voordat het toetssysteem (TS) het Leerlingresultaat (9) verstuurt zorgt het ervoor dat het bericht aan de technische eisen voldoet (valide is). Vervolgens valideert het TS bij OSR het schoolmandaat voor het eigen verzendende TS (zie interactie 17 in Hoofdstuk 4) én haalt het bij OSR het gemandateerde endpoint (loket) van het LAS op met behulp van het bewaarde routeringskenmerk uit het bericht "Registreren deelnemerslijst" van de heenweg (zie interactie 18 in Hoofdstuk 4). Is aan alle controles voldaan dan levert het TS het bericht bij het betreffende endpoint van het LAS afgeleverd. In hoofdstuk 4 staan suggesties voor het TS hoe om te gaan met foutsituaties (zie interactie 18 in Hoofdstuk 4).

#### Controles door LAS

Op het moment dat in het LAS het Leerlingresultaat (9) binnenkomt controleert het LAS:

(1) of dit bericht volgens schoolmandaat door verzender (TS) mag worden verstuurd.

(2) of dit bericht volgens schoolmandaat door ontvanger (LAS zelf) mag worden verwerkt.

(3) of betreffende school wel bekend is (als klant).

(4) of dit bericht aan de technische eisen voldoet (valide is).

Controles (1) en (2) worden m.b.v. OSR uitgevoerd (zie interactie 20 in Hoofdstuk 4). In de terugmelding wordt aan het TS teruggekoppeld dat het Leerlingresultaat is ontvangen en of dit bericht wel of niet voldoet aan de gestelde eisen.

# *Uitwisseling "Leerlingrapport"*

Op elk moment na ontvangst van het Leerlingresultaat (9) kan het LAS het leerlingrapport ophalen bij het TS. Het patroon (zie Figuur 11) in het koppelvlak "Resultaten (bij TS)" bij het TS (zie linkse grijze cirkel in Figuur 11) is hierbij volgens de berichten "11: Verkrijgen leerlingrapport" en "12: Leerlingrapport" waarbij het actuele leerlingrapport van de leerling (PDF-bestand) volgens standlevering wordt overgedragen van TS naar LAS.

# <span id="page-20-0"></span>**3.2.2. Toetsresultaten UGM**

De gegevenselementen (entiteittypen en gegevensgroepen) uit de generieke basismodellen binnen het domein "Toetsen" die beschikbaar en bruikbaar zijn gemaakt voor deze interactie m.b.t. de toetsresultaten worden in het uitwisselingsgegevensmodel (UGM) weergegeven (zie Figuren 12A en 12B).

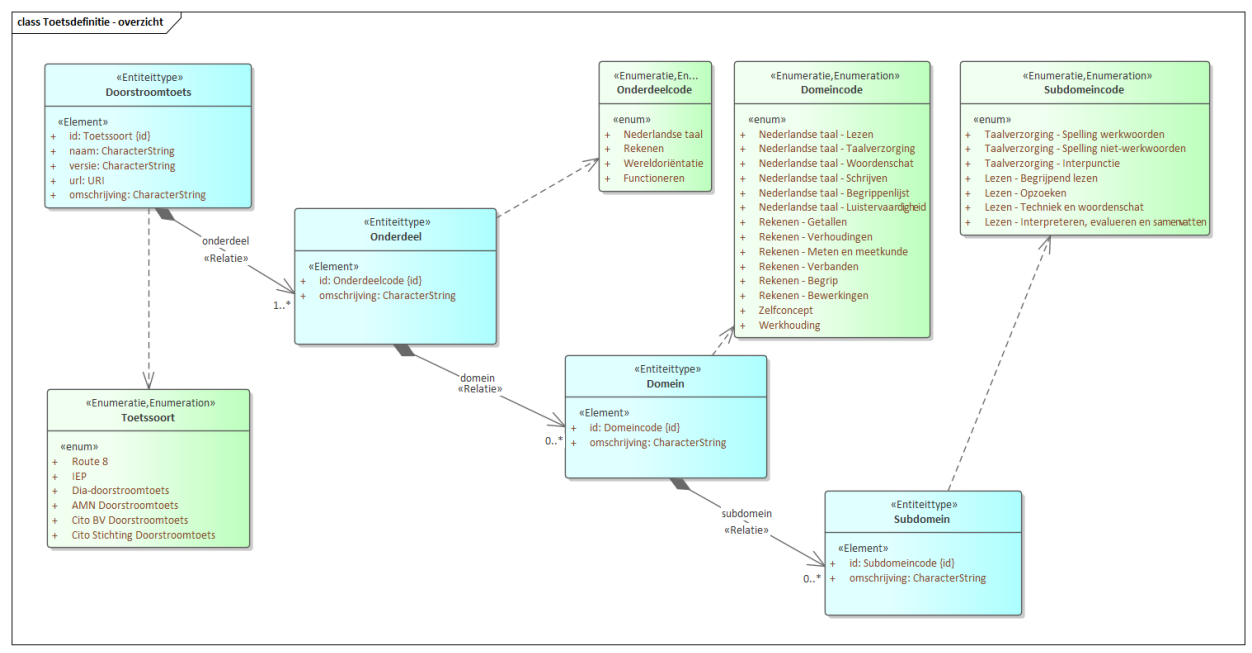

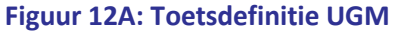

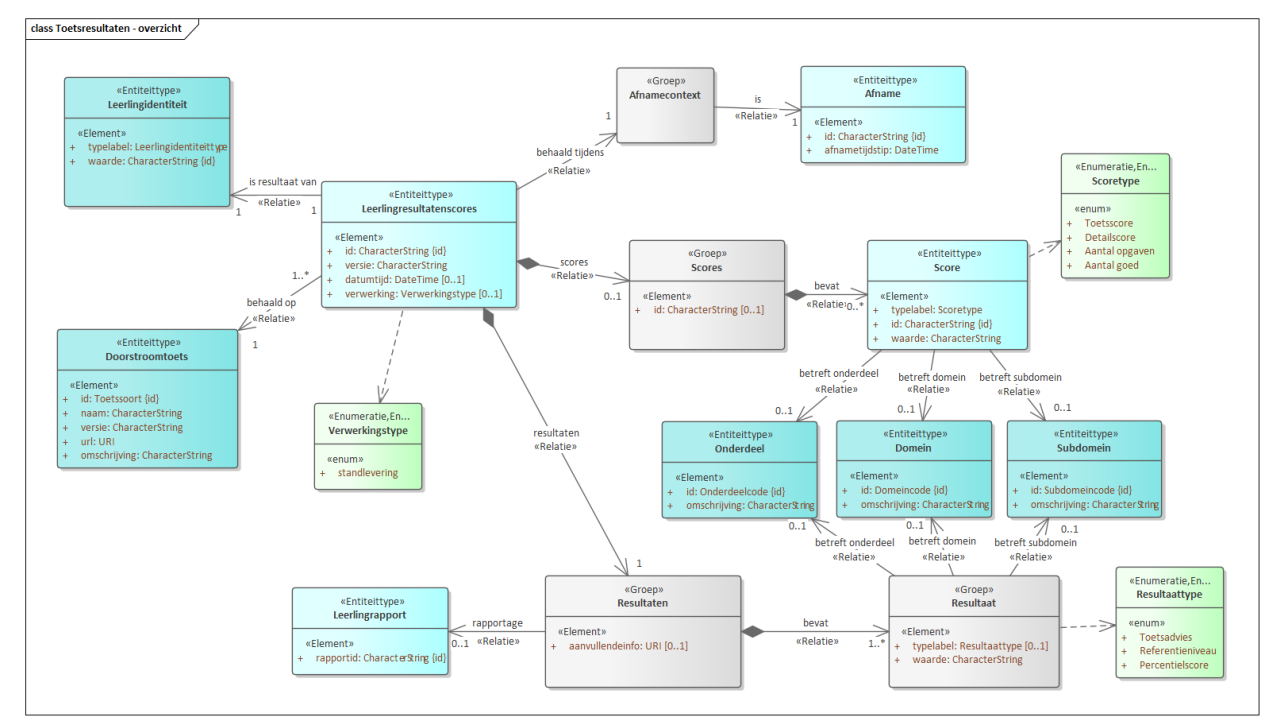

**Figuur 12B: Toetsresultaten UGM**

# <span id="page-21-0"></span>**3.2.3. Leerlingresultaat gegevensmodel**

De gegevenselementen uit het uitwisselingsgegevensmodel uit voorgaande paragraaf 3.2.2 worden ten behoeve van de berichtenuitwisselingen m.b.t. de toetsresultaten in de navolgende gegevensmodel van het Leerlingresultaat (zie Figuur 13) en Doorstroomtoets daarbinnen (zie Figuur 14) weergegeven.

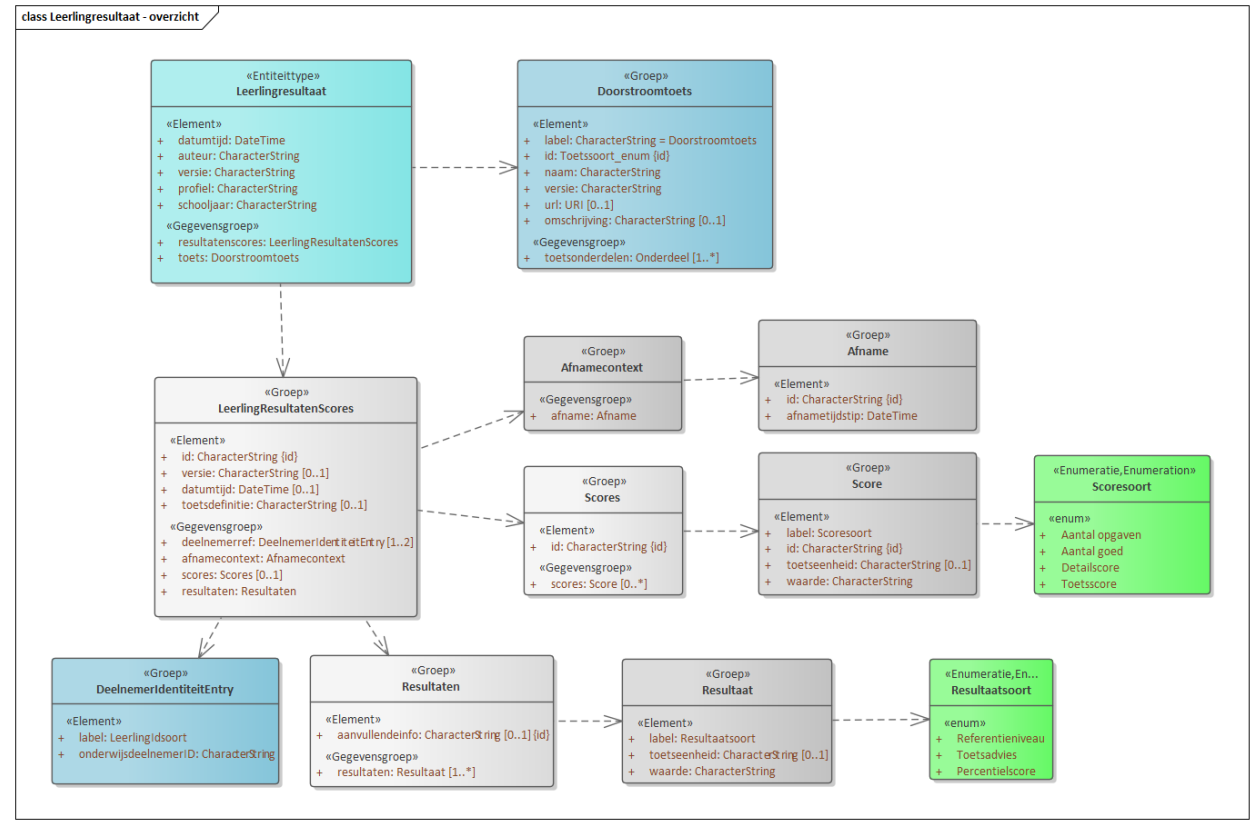

**Figuur 13: Gegevensmodel van het domein "Leerlingresultaat"**

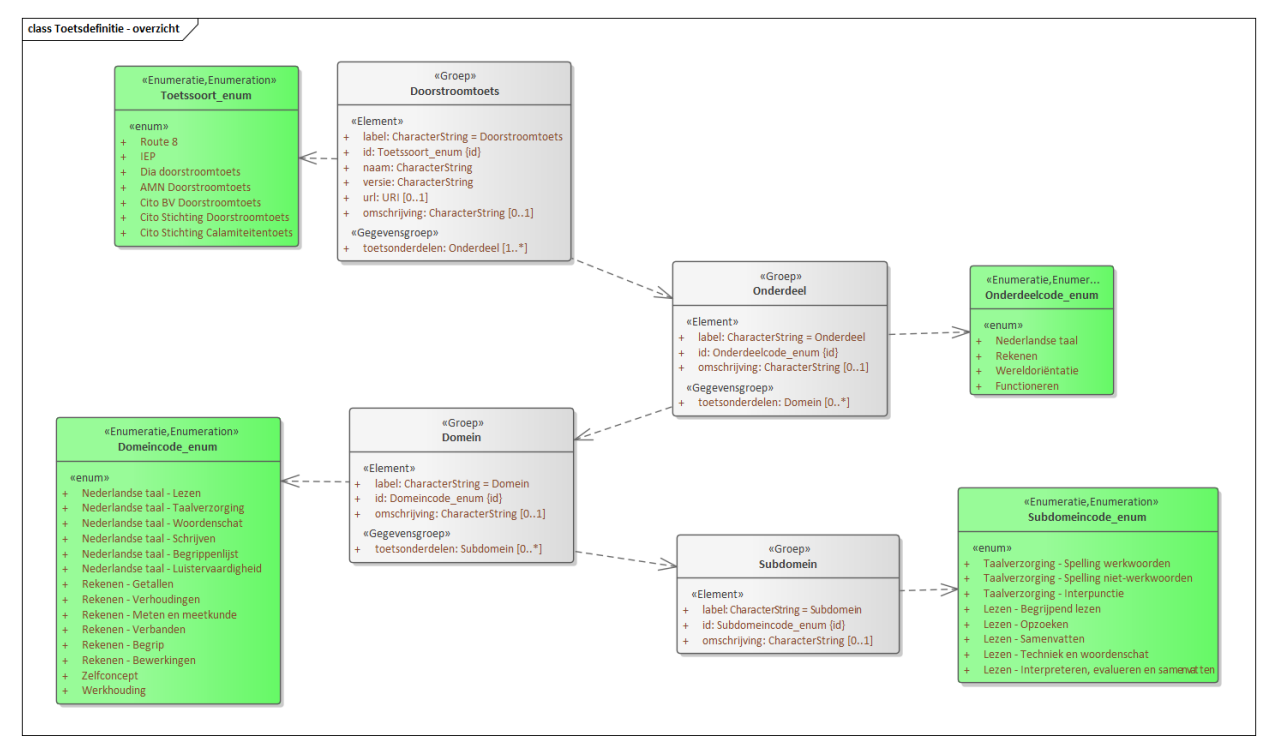

**Figuur 14: Gegevensmodel van het domein "Toetsdefinitie"**

Het gegevensmodel Leerlingresultaat omvat de gegevensentiteit Leerlingresultaat (stereotype «Entiteittype») met de gegevensblokken (stereotype «Groep») LeerlingResultatenScores en Doorstroomtoets en de gegevensentiteit Doorstroomtoets met het gegevensblok Onderdeel. De gegevensobjecten Leerlingresultaat, LeerlingResultatenScores (ResultatenScores), Scores, Resultaten, Doorstroomtoets (Toets) en Onderdeel, Domein en Subdomein (Toetsonderdeel) worden hieronder gedefinieerd en beschreven.

Voor het inzicht in deze gegevensstructuur van resultaatgegevens van een leerling worden de gegevenselement per voorbeeldsituatie aangegeven. De situaties zijn als volgt (voorbeeldsituatie 2 is de 'happy flow'):

- 1. Leerling is niet ingeschreven of heeft niet deelgenomen (geen bericht Leerlingresultaat).
- **2. Leerling heeft volledig resultaat behaald.**
- 3. Leerling heeft een gewijzigd toetsadvies n.a.v. gewijzigde normering.
- 4. Leerling heeft deelgenomen aan de afname maar de prestaties zijn incompleet en deels scoorbaar (geen Toetsscore en totaalscores, wel 1 of 2 of 3 referentieniveaus).

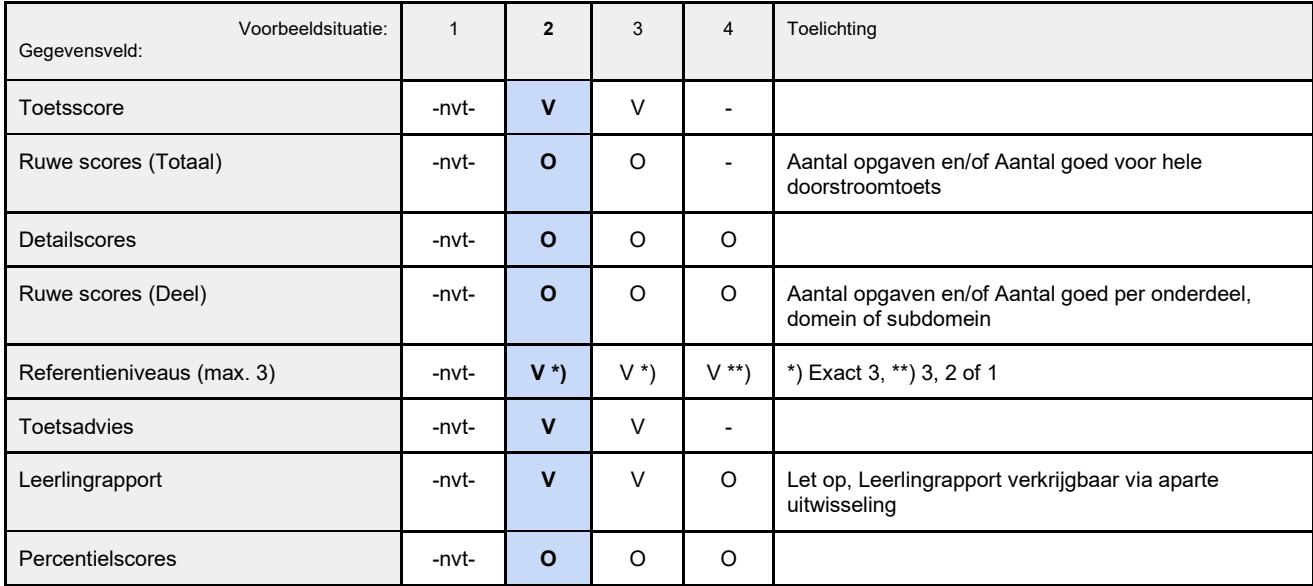

*Legenda: V = Verplicht, O = Optioneel, - = Verboden, -nvt- = Niet van toepassing (geen bericht Leerlingresultaat)* **Tabel: Voorbeeldsituaties en gegevensvelden**

# *Leerlingresultaat*

Het gegevensobject Leerlingresultaat omvat de totale resultaatgegevensbundel van één leerling. Deze bundel omvat gegevens over afname, scores, resultaten en toets, inclusief metagegevens over het resultaat. Het gegevensobject Leerlingresultaat is weergegeven in voorgaande Figuur 13 en gedefinieerd in de navolgende tabel.

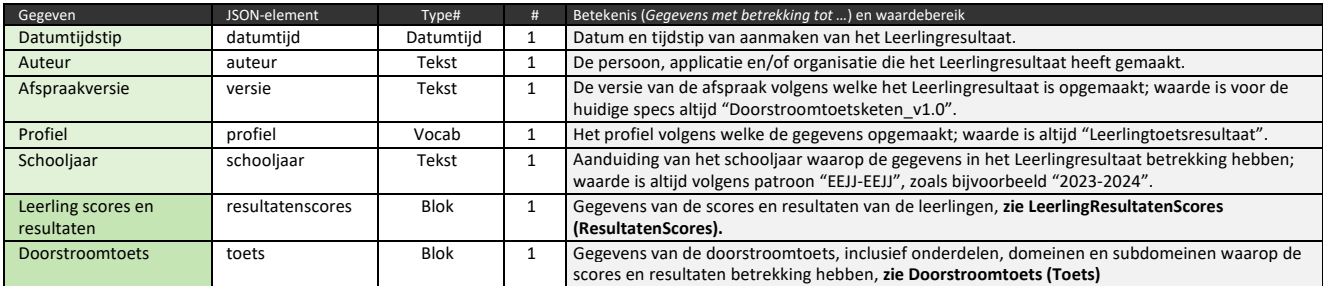

**Tabel: Gegevensdefinities van Leerlingresultaat**

# *LeerlingResultatenScores (ResultatenScores)*

Het gegevensobject "LeerlingResultatenScores" op basis van "ResultatenScores" uit de generieke modellen is deelelement van het Leerlingresultaat. Het gegevensobject LeerlingResultatenScores is weergegeven in voorgaande Figuur 13 en gedefinieerd in de navolgende tabel.

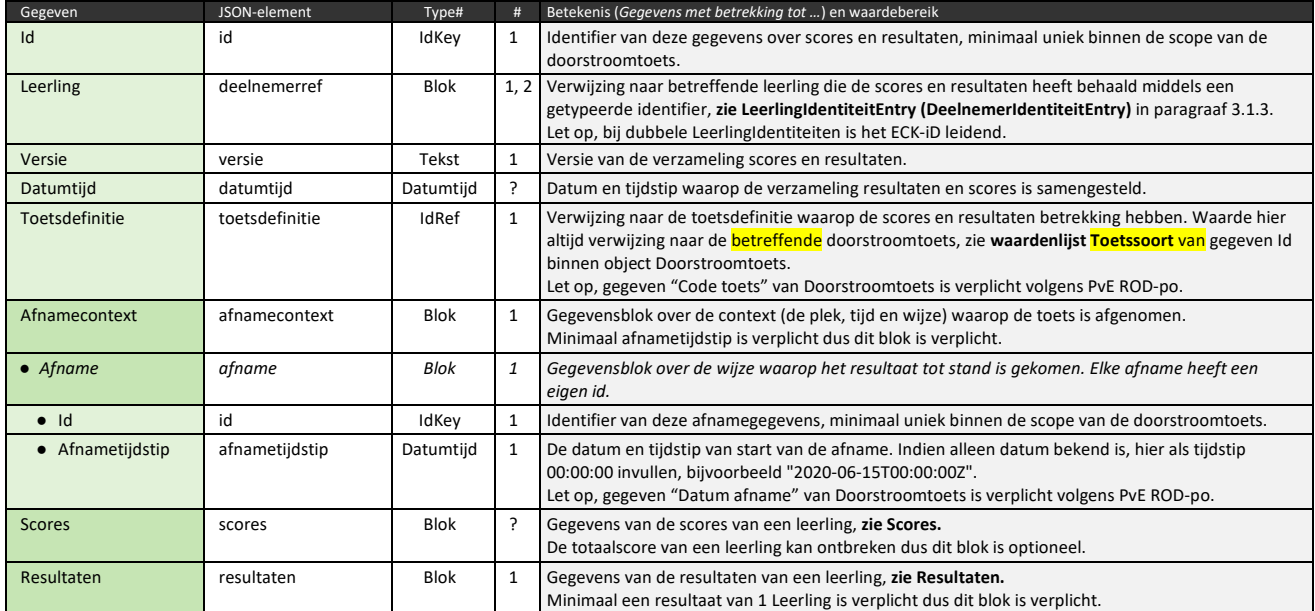

**Tabel: Gegevensdefinitie van LeerlingResultatenScores («ResultatenScores»)**

#### *Scores*

Het gegevensobject "Scores" op basis van "Scores" uit de generieke modellen is gegevenselement binnen het Leerlingresultaat. Het gegevensobject Scores is weergegeven in voorgaande Figuur 13 en gedefinieerd in de navolgende tabel.

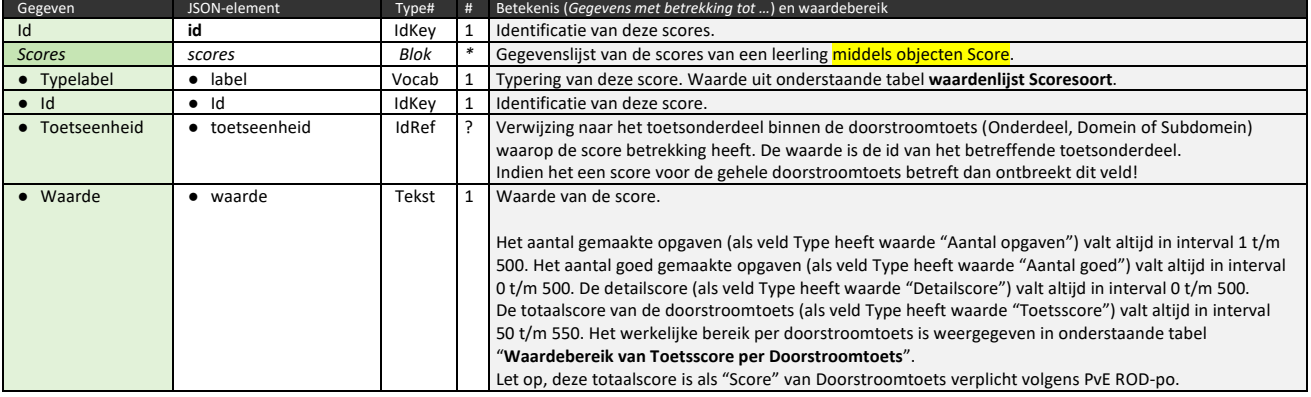

#### **Tabel: Gegevensdefinitie van Scores**

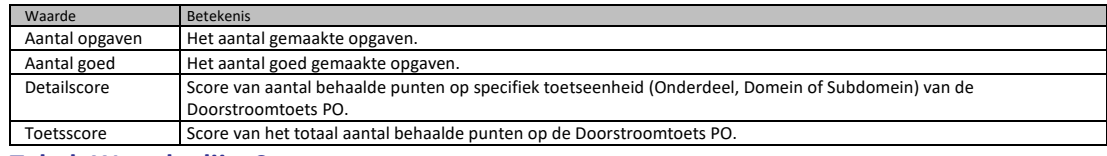

**Tabel: Waardenlijst Scoresoort.**

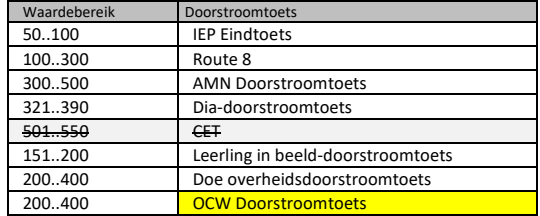

**Tabel: Waardebereik van Toetsscore per Doorstroomtoets.**

#### *Resultaten*

Het gegevensobject "Resultaten" op basis van "Resultaten" uit de generieke modellen is gegevenselement binnen het Leerlingresultaat. Het gegevensobject Resultaten is weergegeven in voorgaande Figuur 13 en gedefinieerd in de navolgende tabel.

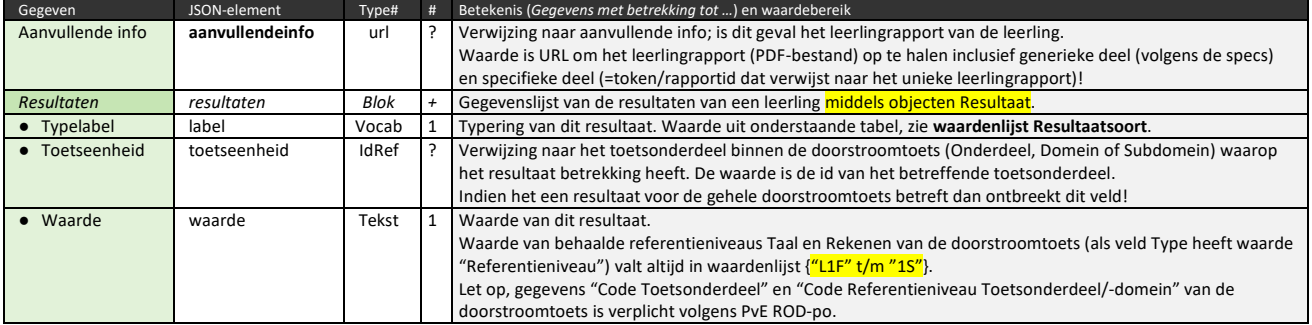

#### **Tabel: Gegevensdefinities van Resultaten.**

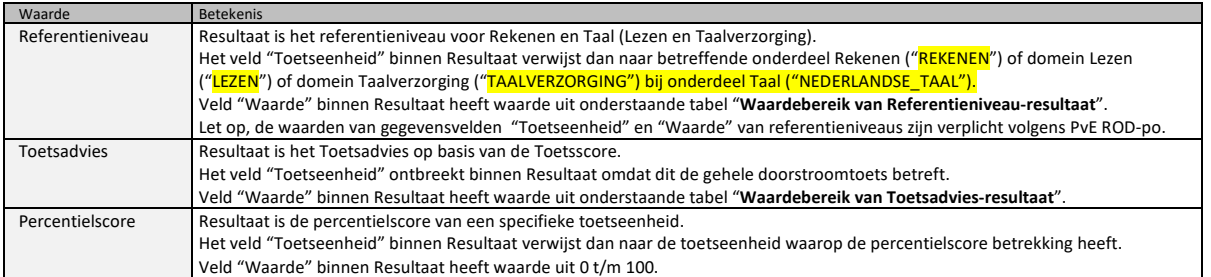

#### **Tabel: Waardenlijst Resultaatsoort.**

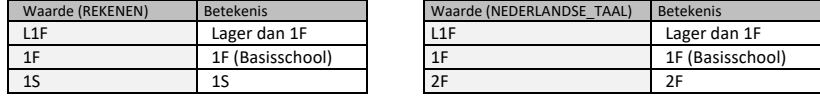

# **Tabel: Waardebereik van Referentieniveau-resultaat Rekenen (links) en Nederlandse taal (rechts).**

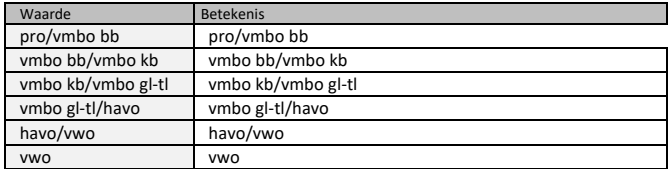

**Tabel: Waardebereik van Toetsadvies-resultaat.**

# *Doorstroomtoets (Toets)*

Het gegevensobject "Doorstroomtoets" op basis van "Toets" uit de generieke modellen als onderdeel van het Leerlingresultaat (zie Figuur 13) is opgebouwd uit gegevenselementen Onderdeel, Domein en Subdomein. Het gegevensmodel "Toetsdefinitie" is weergegeven in voorgaande Figuur 14. Het gegevensobject "Doorstroomtoets" wordt gedefinieerd in navolgende tabel.

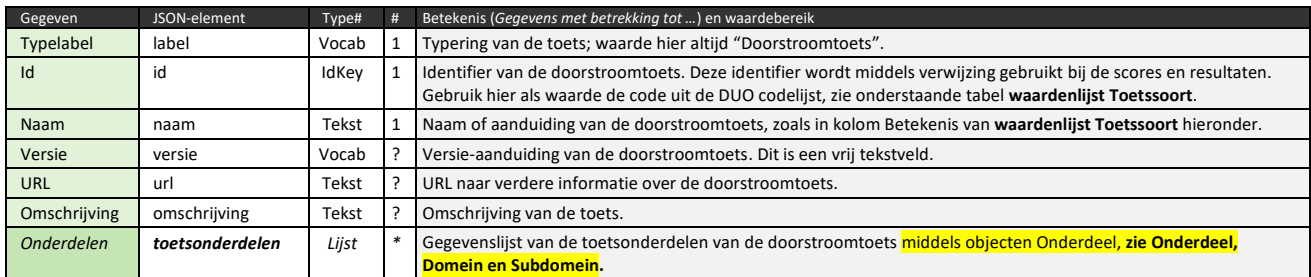

#### **Tabel: Gegevensdefinities van Doorstroomtoets.**

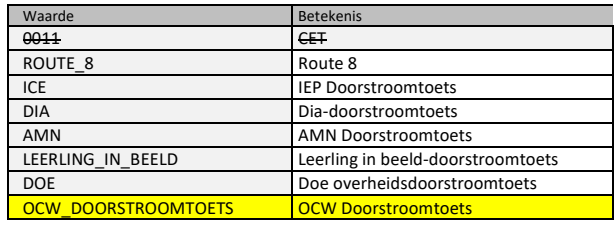

**Tabel: Waardenlijst Toetssoort.**

# *Onderdeel, Domein en Subdomein (Toetsonderdeel)*

De gegevensobjecten "Onderdeel", "Domein" en "Subdomein" op basis van "Toetsonderdeel" uit de generieke modellen zijn elementen binnen Doorstroomtoets van Leerlingresultaat (zie Figuur 13 en 14). Het gegevensobject "Onderdeel" (met de deelelementen "Domein" en diens deelelement "Subdomein") is weergegeven in voorgaande Figuur 14 en gedefinieerd in navolgende tabel.

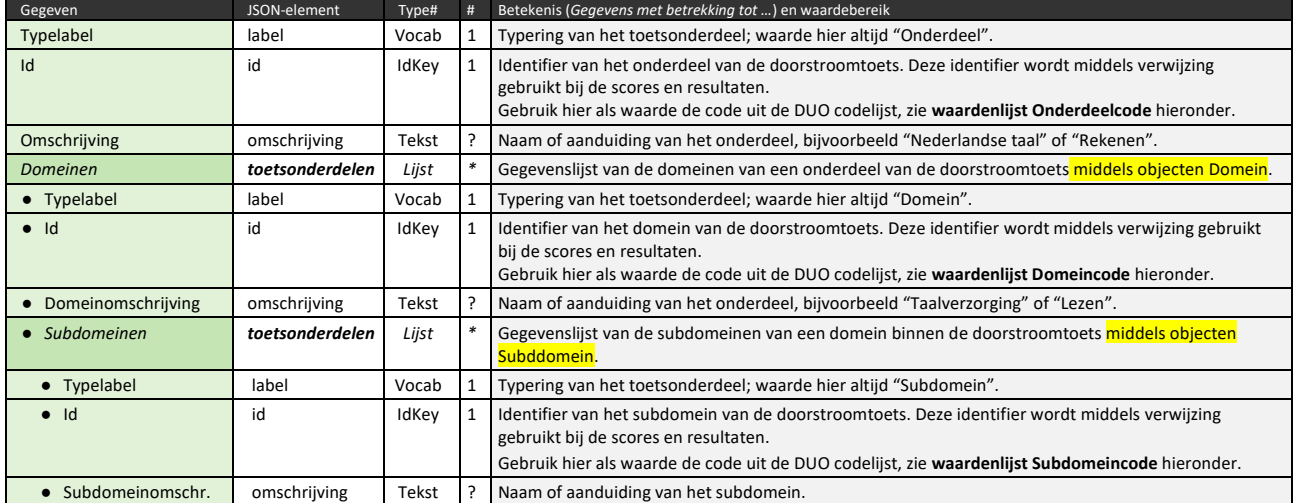

#### **Tabel: Gegevensdefinities van Onderdeel met Domein en Subdomein.**

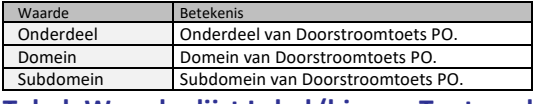

#### **Tabel: Waardenlijst Label (binnen Toetsonderdeel).**

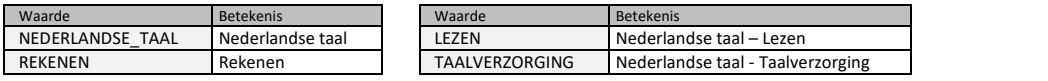

**Tabel: Waardenlijsten Onderdeelcode en Domeincode binnen Toetsdefinitie (verplicht).**

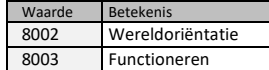

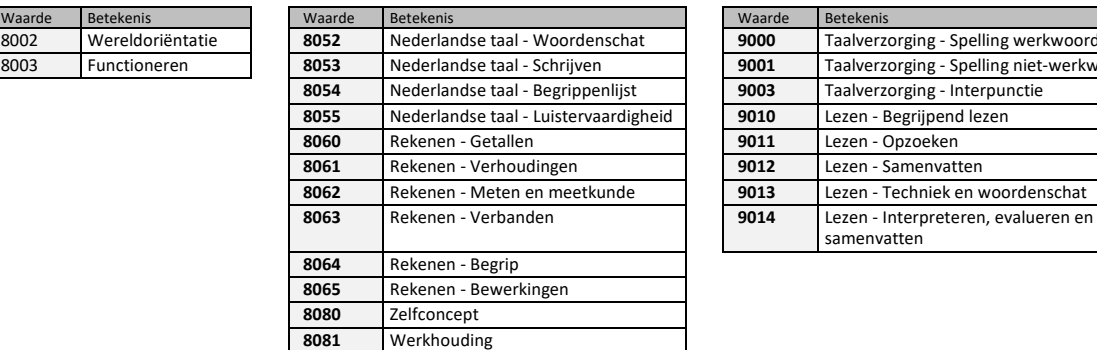

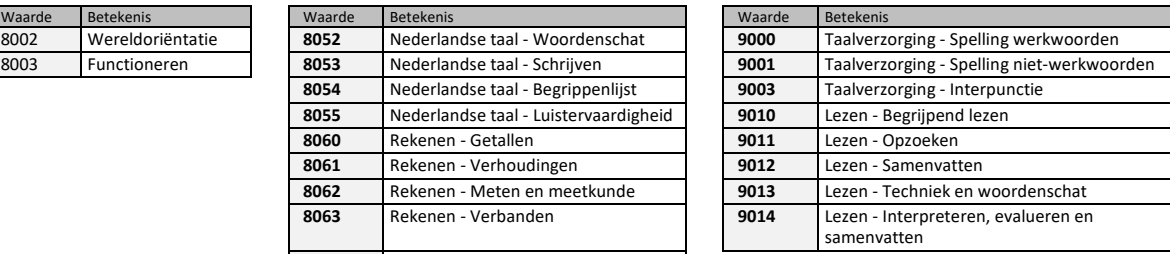

**Tabel: Waardenlijsten Onderdeelcode, Domeincode en Subdomeincode binnen Toetsdefinitie (optioneel).**

# <span id="page-26-0"></span>**3.2.4. Overdragen leerlingresultaat BSM**

Het koppelvlak "Resultaten (bij LAS)" omvat het berichtstructuurmodel (BSM) van het verzoekbericht "9: Overdragen leerlingresultaat" (zie paragraaf 3.2.1) met het Leerlingresultaat in de 'body' van het bericht en het bijbehorende antwoordbericht. Dit is het verzoek (request) van het TS aan het LAS om de gegevens in het Leerlingresultaat te verwerken.

De parameters edu-to en edu-from van het verzoekbericht zijn verplicht volgens Edukoppeling en bedoeld als routeringsinformatie.

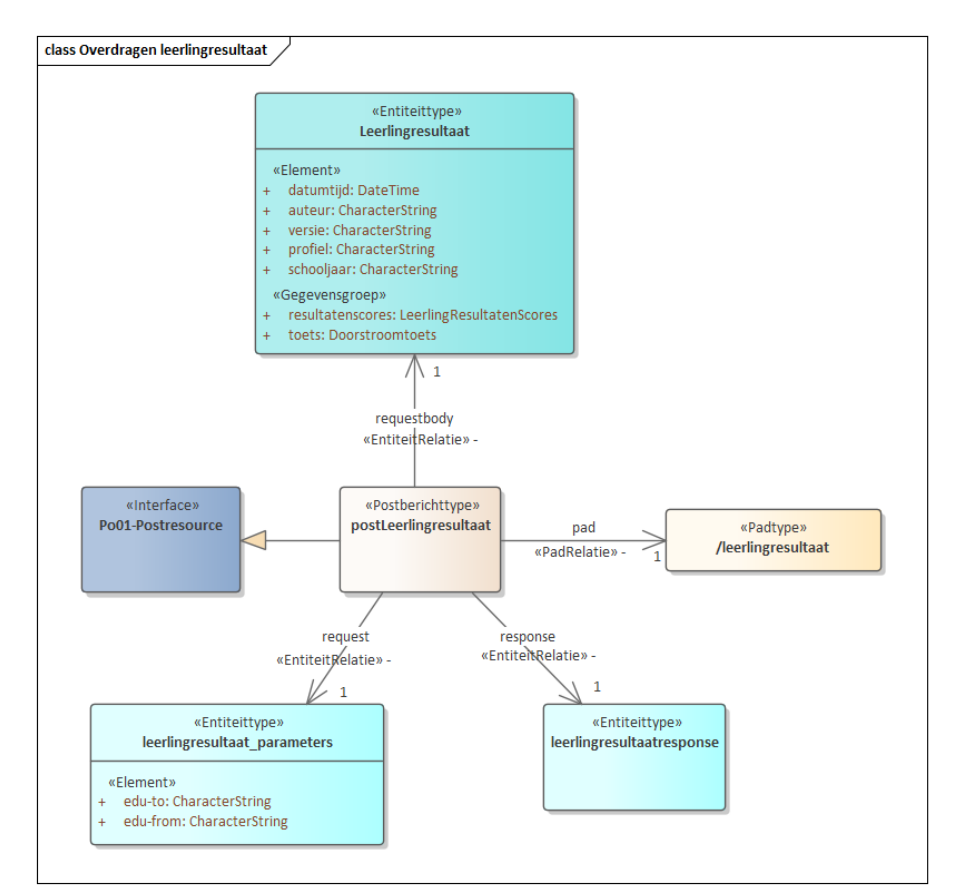

**Figuur 15: BSM van het bericht "Overdragen leerlingresultaat"**

De volgende tabel vat de OpenAPI-definities voor de methode "Overdragen leerlingresultaat" samen.

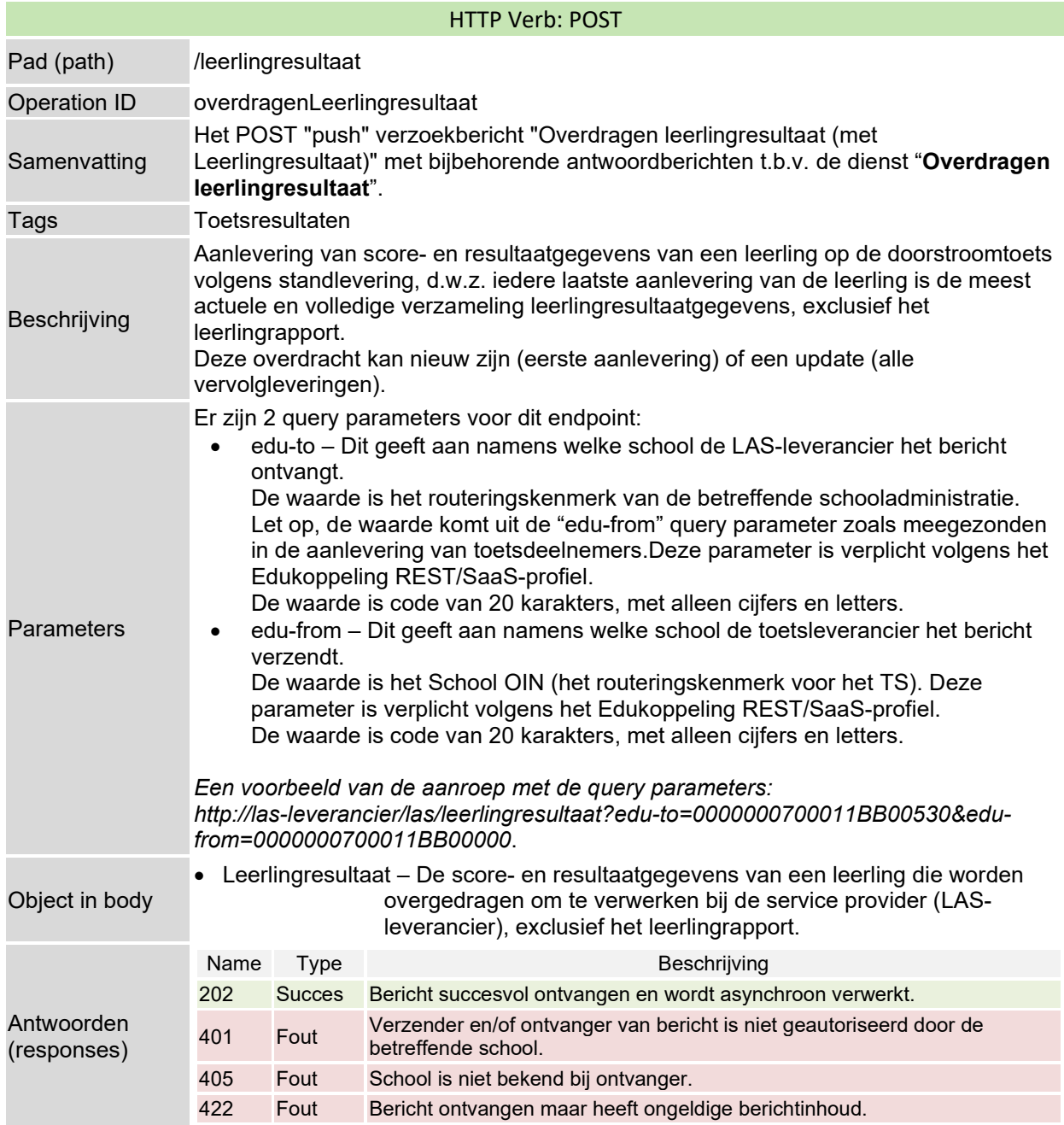

*Verdere details van de OpenAPI definitie in bestand "doorstroomtoetsketen-openapi.yaml".*

# <span id="page-27-0"></span>**3.2.5. Verkrijgen leerlingrapport BSM**

Het koppelvlak "Resultaten (bij TS)" omvat het berichtstructuurmodel (BSM) van het verzoekbericht "11: Verkrijgen leerlingrapport" van het LAS aan het TS (zie paragraaf 3.2.1) met als parameter het rapportid van het gevraagde Leerlingrapport. Het Leerlingrapport komt als PDF-bestand in de 'body' van het antwoordbericht.

De parameters edu-to en edu-from van het verzoekbericht zijn verplicht volgens Edukoppeling en bedoeld als routeringsinformatie.

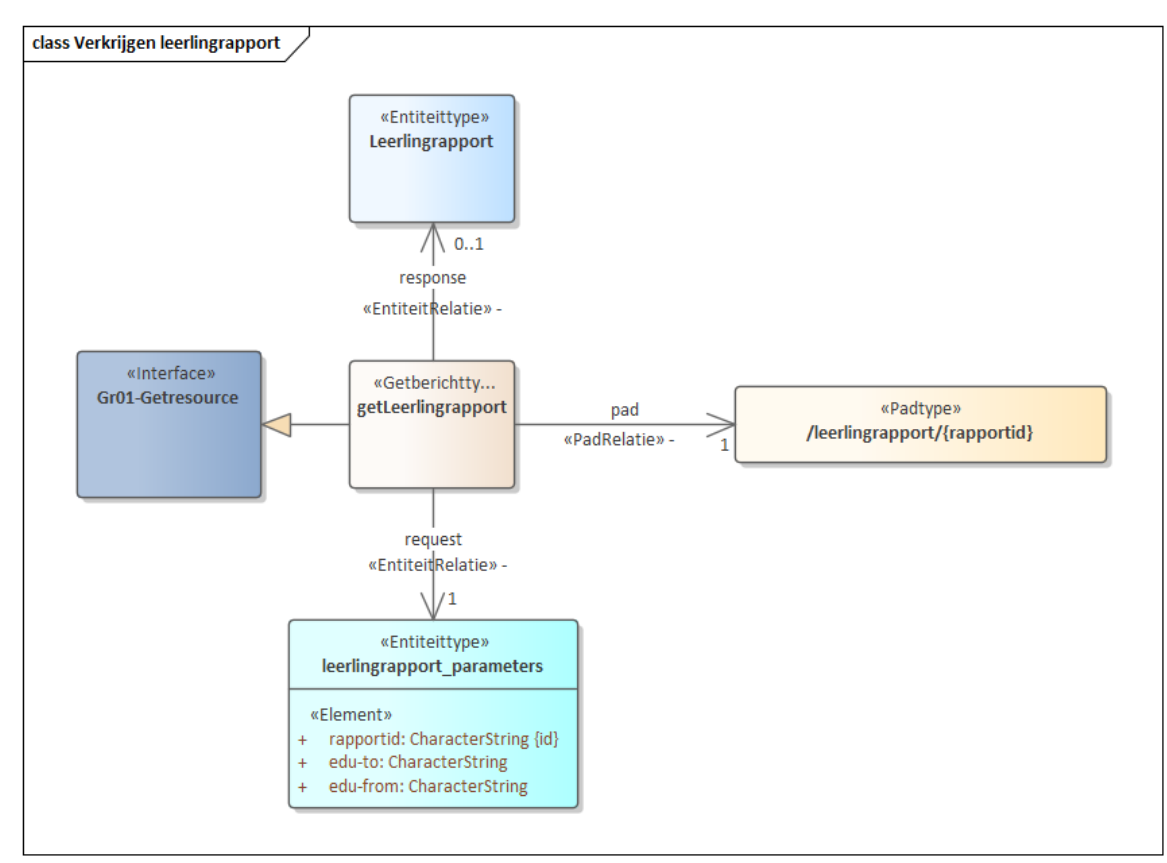

**Figuur 16: BSM van het bericht "Verkrijgen leerlingrapport"**

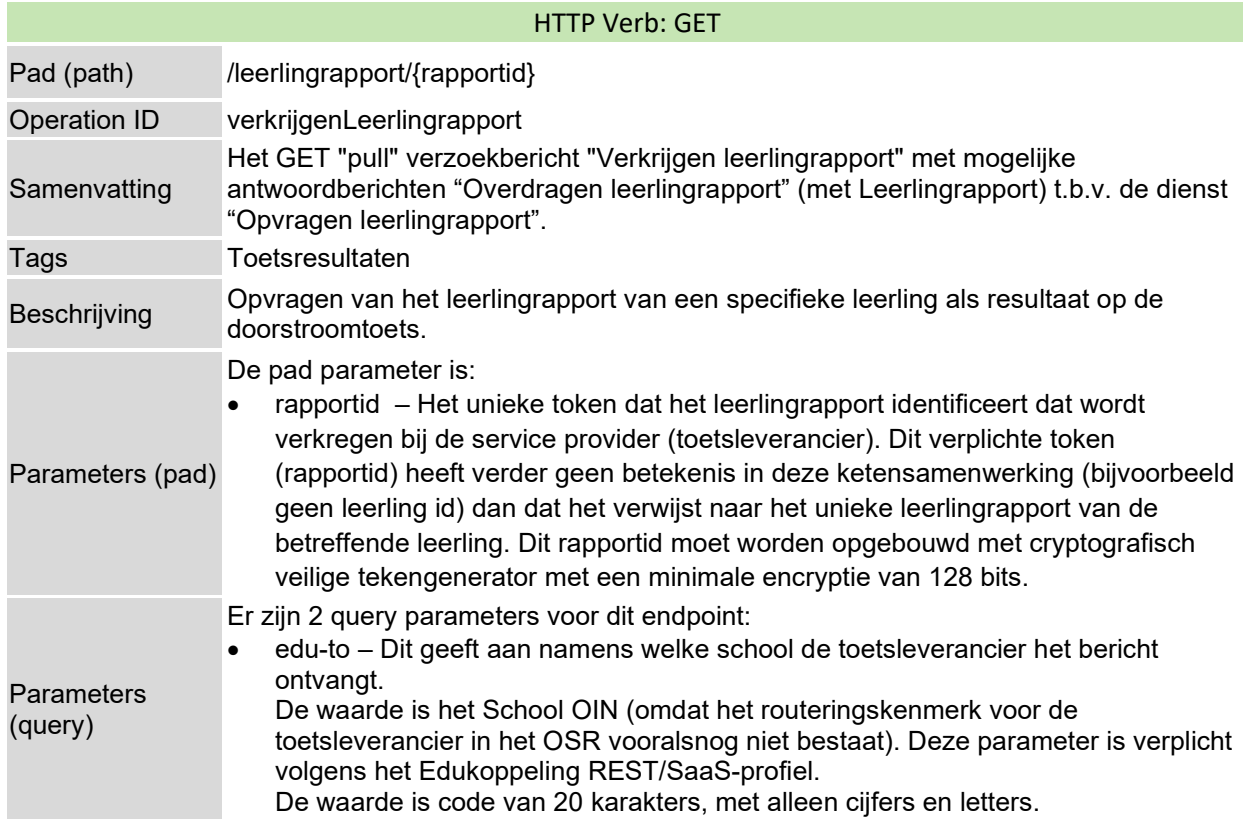

De volgende tabel vat de OpenAPI-definities voor de methode "Verkrijgen leerlingrapport" samen.

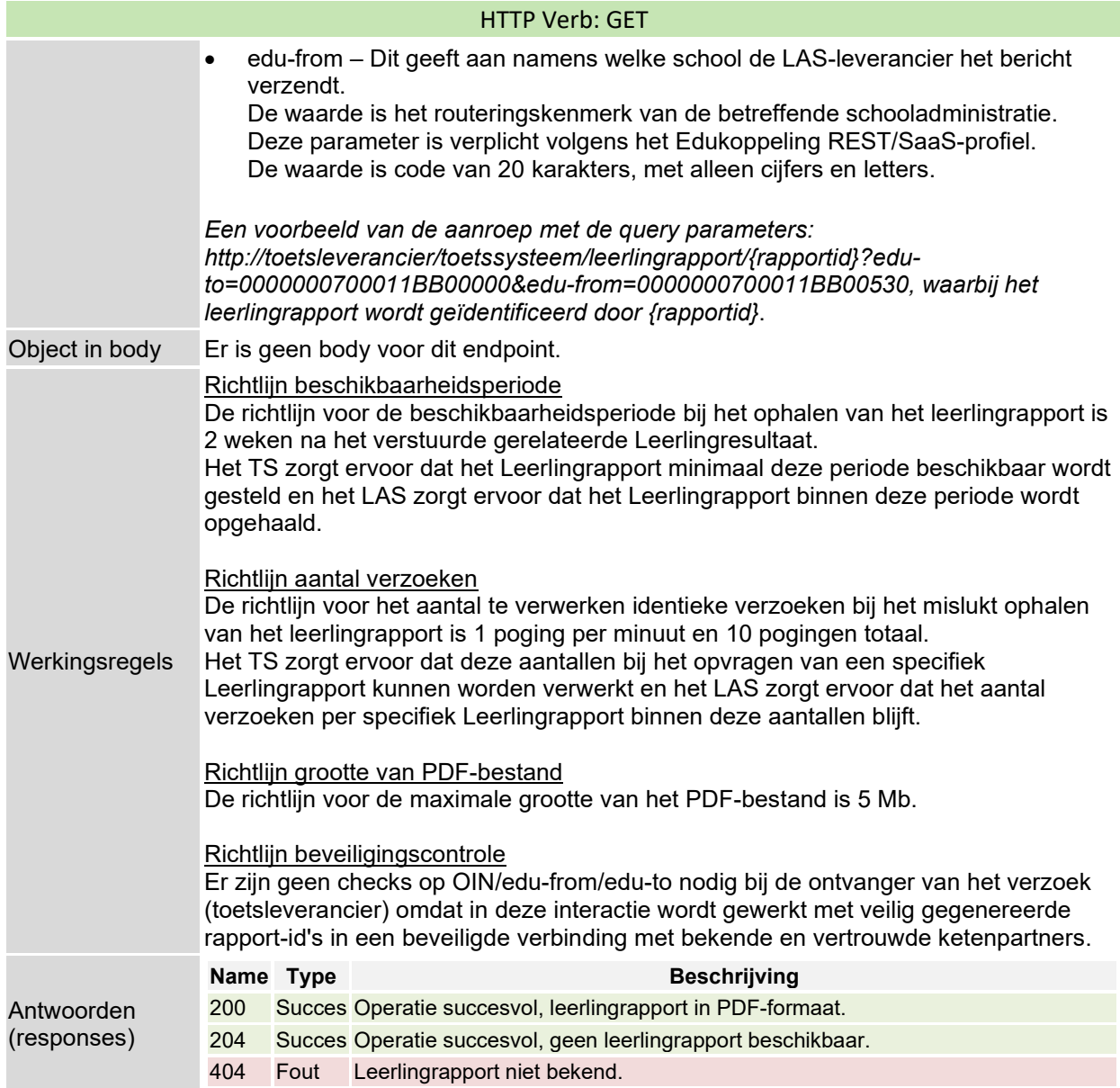

*Verdere details van de OpenAPI definitie in bestand "doorstroomtoetsketen-openapi.yaml".*

# <span id="page-30-0"></span>**4. Interacties met OSR**

Deze ketensamenwerking "Logistiek Proces Doorstroomtoets PO" wordt ondersteund door het Onderwijs serviceregister (OSR). Het OSR zorgt voor extra beveiliging van het berichtenverkeer door te voorkomen dat er privacy-gevoelige gegevens bij een gegevensverwerker terecht komen die daar geen doel-binding mee heeft. OSR helpt gegevensuitwisselingsketens met het leveranciersonafhankelijk regelen van "sleutelbeheer" door het beheren van technische adressen (endpoints) en mandaten alsmede het opvragen daarvan. De reden voor deze beveiligingsmaatregel ligt besloten in een eerder door alle partijen uitgevoerde BIV-classificatie op de uit te wisselen gegevens en eisen die vanuit OCW en de PO-Raad zijn gesteld aan de beveiliging van de uitwisseling om datalekken tot een minimum te beperken.

In het verleden kon het toetssysteem (TS) van de toetsleverancier nog niet worden ondersteund door OSR; OSR ondersteunt dit inmiddels wel. Het is daarom dat in deze specificaties de ondersteuning van toetssystemen/toetsleveranciers door het OSR is doorgevoerd, echter vooralsnog alleen de schoolmandaten en nog niet voor de endpoints van de toetssystemen.

Voordat deze gegevensuitwisselingsketen kan gaan werken met het OSR moeten de volgende voorbereidende stappen worden uitgevoerd:

• De dienst of ketensamenwerking "**Logistiek Proces Doorstroomtoets PO**" en de betreffende 'Service Version Namespace' voor de LAS-systemen moeten zijn aangemaakt in het OSR. De benaming van de namespace is **"http://doorstroomtoetspo.kennisnet.nl/las/v1.0"** t.b.v. het LAS van de LAS-leverancier (LAS-namespace).

Voor het TS van de toetsleverancier moet de namespace **"http://doorstroomtoetspo.kennisnet.nl/ts/v1.0"** (TS-namespace) worden aangemaakt in het OSR.

Door dit onderscheid in namespaces kan onderscheid worden gemaakt tussen bij de uitwisseling betrokken gemandateerde systeemsoorten.

• Systeemleveranciers moeten de kwalificatietest van OSR doen om te testen of het systeem voldoet aan gestelde eisen. Dit betreft in dit stadium alleen de LAS-systemen van de LAS-leveranciers indien deze niet al eerder zijn getest en gekwalificeerd door OSR.

De LAS-systemen worden toegevoegd aan de eerder gespecificeerde 'Service Version Namespace' voor LAS- (LAS-namespace) bij deze dienst, de toetssystemen worden toegevoegd aan de eerder gespecificeerde 'Service Version Namespace' voor toetssystemen bij deze dienst (TS-namespace).

- Het onderwijsbestuur verstrekt het mandaat aan de betreffende LAS-leverancier om met het leerlingadministratiesysteem (LAS) en aan de betreffende toetsleverancier om met het TS binnen deze dienst in het OSR te opereren. Vooraf zullen scholen hierover worden geïnformeerd middels een communicatieplan.
- Toetsleveranciers publiceren het endpoint van het toetssysteem voor deze dienst in het ketenspecifieke lijstje t.b.v. de ketenpartners (noodzakelijk vóór de uitwisselingen m.b.t. het aanleveren van de toetsdeelnemers (zie paragraaf 3.1).
- LAS-leveranciers registreren per schoolmandaat een endpoint van het LAS voor deze dienst in het OSR (noodzakelijk na toetsafname en vóór de uitwisselingen m.b.t. het aanleveren van de toetsresultaten (zie paragraaf 3.2).

Informatie over deze stappen is hier te vinden: <https://developers.wiki.kennisnet.nl/index.php?title=OSR:Hoofdpagina>

Uitgangspunt in deze gegevensuitwisselingsketen is dat de controle van de verstrekte mandaten aan de systemen van de leveranciers die namens de onderwijsaanbieder/school aan beide kanten van de interactie acteren, dubbel gecontroleerd moeten worden om te voorkomen dat er datalekken ontstaan, dat er uitwisselingen plaatsvinden zonder mandaat of nadat het mandaat is ingetrokken. Het verzendende systeem voert daardoor de volgende controles m.b.v. het OSR uit, vlak voor verzending van ieder verzoekbericht (request):

(1) Controle van het schoolmandaat van het ontvangende systeem voor de betreffende dienst om deze gegevens te mogen ontvangen en verwerken, veelal middels het opvragen van het gemandateerde endpoint van dit systeem voor deze dienst, en

(2) Controle van het schoolmandaat van het eigen verzendende systeem voor de betreffende dienst om deze gegevens te mogen versturen.

Zonder schoolmandaat van de verzendende én ontvangende leverancier van het verzoekbericht mag het bericht met bijbehorende gegevens niet worden verstuurd.

Het ontvangende systeem voert daardoor de volgende controles m.b.v. het OSR uit, vlak na ontvangst van ieder verzoekbericht (request):

- (1) Controle van het schoolmandaat van het verzendende systeem voor de betreffende dienst om deze gegevens te mogen verzenden, en
- (2) Controle van het schoolmandaat van het eigen ontvangende systeem voor de betreffende dienst om deze gegevens te mogen verwerken.

Zonder schoolmandaat van de verzendende én ontvangende systeem mag het bericht niet worden verwerkt.

Uitgaande van de interacties m.b.t. de gegevensuitwisselingen in het kader van deze ketensamenwerking, zoals is weergegeven in Figuur 7 (zie paragraaf 3.1.1) en Figuur 11 (zie paragraaf 3.2.1) zijn de bijkomende interacties met het OSR zoals is in onderstaande Figuur 17 weergegeven aan de rechterzijde van het interactieschema. Figuur 17 bevindt zich aan het einde van dit document.

In dit interactieschema komen de volgende interacties met het OSR voor (getallen komen overeen met het nummer van de interactie in onderstaand Figuur 17):

# 1. **Verstrekken mandaat LAS/LAS-leverancier & TS/Toetsleverancier**

Het onderwijsbestuur verstrekt aan de betreffende LAS-leverancier voor het betreffende LAS én toetsleverancier voor het betreffende TS het mandaat dat zij in het kader van de gegevensuitwisselingen binnen de dienst "Logistiek Proces Doorstroomtoets PO" gegevens mogen uitwisselen en verwerken. Na inrichting van het OSR is dit het eerste dat moet worden uitgevoerd om de m2m-gegevensuitwisselingen tussen LAS en TS in deze ketensamenwerking te laten plaatsvinden.

Meer informatie over hoe het onderwijsbestuur dit kan doen op de OSR-website, zie [https://osr.kennisnet.nl/.](https://osr.kennisnet.nl/)

# 3. **Registreren endpoint van TS**

Omdat het TS (toetssysteem) een koppelvlak heeft om de gegevensuitwisselingen bij het aanleveren van de toetsdeelnemers (zie paragraaf 3.1) uit te voeren, moeten het TS het technische adres (endpoint) voor dat koppelvlak registreren zodat de LAS-systemen het TS voor de school weet te bereiken. Het toetssysteem/toetsleverancier doet deze registratie in het ketenspecifieke lijstje.

*In de toekomst zal het toetssysteem dit endpoint na mandatering in het OSR moeten registreren*

# 6. **Valideren mandaat eigen LAS**

Vlak voor verzending moet het LAS in het OSR controleren of het nog steeds gemachtigd is om namens de onderwijsaanbieder/school gegevens te verwerken en uit te wisselen.

Het controleren van het mandaat kan via [GET /mandates](https://developers.wiki.kennisnet.nl/index.php?title=OSR:2019/Valideren_mandaat#Valideer_mandaat) van de OSR-API met de verplichte parameters: school\_oin, service\_version\_namespace (waarde voor LAS-namespace) en supplier\_oin (OIN van de LAS-leverancier zelf).

In het geval dat het mandaat voor het LAS niet geregeld is voor deze ketensamenwerking, mag het LAS in deze keten geen gegevens uitwisselen.

Meer informatie, zie interactie 17 hieronder en [OSR/Valideren mandaat.](https://developers.wiki.kennisnet.nl/index.php?title=OSR:2019/Valideren_mandaat)

# **7. Opvragen endpoint van TS**

Wanneer het verzoekbericht "Registreren toetsdeelnemers" klaar is voor verzending moet worden

bepaald naar welke TS (toetssysteem) de deelnemerslijst moeten worden verstuurd, en nog specifieker naar welk technische adres (endpoint) van dit TS.

Om dit te weten te komen kan het LAS het endpoint van het TS ophalen uit het ketenspecifieke lijstje.

Omdat de toetsystemen het endpoint niet registreren in OSR en het LAS dus niet het gemandateerde endpoint van het toetssysteem bij OSR kan opvragen, is het essentieel dat het LAS het schoolmandaat van het toetssysteem/toetsleverancier controleert.

Het controleren van het mandaat kan vi[a GET /mandates](https://developers.wiki.kennisnet.nl/index.php?title=OSR:2019/Valideren_mandaat#Valideer_mandaat) van de OSR-API met de verplichte parameters: school\_oin, service\_version\_namespace (waarde voor TS-namespace) en supplier\_oin (OIN van de toetsleverancier zelf).

In het geval dat het mandaat voor het toetssysteem niet geregeld is voor deze ketensamenwerking, mag het LAS in deze keten geen gegevens uitwisselen.

Meer informatie, zie interactie 17 hieronder en [OSR/Valideren mandaat.](https://developers.wiki.kennisnet.nl/index.php?title=OSR:2019/Valideren_mandaat)

#### 9. **Valideren mandaat LAS én eigen TS**

Vlak voor na ontvangst van het verzoekbericht "8: Registreren toetsdeelnemers" moet het TS (toetssysteem) controleren of ontvanger (het eigen TS) én de verzender (het LAS) beiden nog steeds gemachtigd zijn om namens de onderwijsaanbieder/school gegevens uit te wisselen. Daartoe moet het TS in het OSR het schoolmandaat van het TS én LAS valideren.

In het geval dat het mandaat voor beiden niet geregeld is voor deze ketensamenwerking, mag het TS in deze keten de ontvangen gegevens niet verwerken.

Het controleren van een mandaat kan bij OSR vi[a GET /mandates](https://developers.wiki.kennisnet.nl/index.php?title=OSR:2019/Valideren_mandaat#Valideer_mandaat) met de verplichte parameters: school\_oin, service\_version\_namespace en supplier\_oin. Bij het controleren van het mandaat voor het LAS wordt als namespace de waarde van LAS-namespace en als supplier oin het OIN van de LASleverancier gebruikt. Bij het controleren van het mandaat voor het TS zijn deze waarden TSnamespace respectievelijk OIN van de toetsleverancier.

Meer informatie, zie interactie 20 hieronder en [OSR/Valideren mandaat.](https://developers.wiki.kennisnet.nl/index.php?title=OSR:2019/Valideren_mandaat)

# 15.**Registreren endpoint van LAS**

Omdat het LAS een koppelvlak heeft om de gegevensuitwisselingen bij het aanleveren van de toetsresultaten (zie paragraaf 3.2) uit te voeren, moeten het LAS het technische adres (endpoint) voor dat koppelvlak registreren in het OSR. Dit koppelvlak verwerkt het verzoek "Overdragen leerlingresultaat" (zie paragraaf 3.2.4). De registratie van het endpoint kan direct nadat het mandaat is aan LAS-systeem is verstrekt en moet vóór aanvang van de gegevensuitwisselingen zijn gedaan.

Het registreren van een endpoint kan het LAS via [POST /endpoints](https://developers.wiki.kennisnet.nl/index.php?title=OSR:2019/toevoegen_en_wijzigen_van_endpoints#Het_registreren_van_een_endpoint) van de OSR-API met de volgende verplichte parameters: mandate\_token, routing\_id, service\_version\_namespace en url. Parameter **mandate\_token** geeft aan dat de LAS-leverancier gemandateerd is en dit token kan worden opgevraagd bij de OSR-API via de aanroep [GET /mandates.](https://developers.wiki.kennisnet.nl/index.php?title=OSR:2019/Opvragen_mandaat_token#Het_opvragen_van_een_mandaat_token) Als **routing\_id** (routeringskenmerk) wordt een unieke aanduiding van de administratie gebruikt en als service version namespace de eerder gespecificeerde waarde voor LAS-namespace gebruikt. Parameter url bevat het te registreren technische adres van het LAS (het endpoint). Meer info, zie interactie 3 hierboven en [OSR/Toevoegen en wijzigen van endpoints.](https://developers.wiki.kennisnet.nl/index.php?title=OSR:2019/toevoegen_en_wijzigen_van_endpoints)

#### 17.**Valideren mandaat eigen TS**

Vlak voor verzending moet het TS (toetssysteem) in het OSR controleren of het nog steeds gemachtigd is om namens de onderwijsaanbieder/school gegevens te verwerken en uit te wisselen. Het controleren van het mandaat kan vi[a GET /mandates](https://developers.wiki.kennisnet.nl/index.php?title=OSR:2019/Valideren_mandaat#Valideer_mandaat) van de OSR-API met de volgende verplichte parameters: school\_oin, service\_version\_namespace (waarde voor TS-namespace) en supplier\_oin (OIN van de toetsleverancier zelf).

In het geval dat het mandaat voor het TS niet geregeld is voor deze ketensamenwerking, mag het TS in deze keten geen gegevens uitwisselen.

Meer informatie, zie interactie 6 hierboven en [OSR/Valideren mandaat.](https://developers.wiki.kennisnet.nl/index.php?title=OSR:2019/Valideren_mandaat)

# 18.**Opvragen endpoint van LAS**

Wanneer het verzoekbericht "Overdragen leerlingresultaat" klaar is voor verzending moet worden bepaald naar welk technisch adres van het LAS dit bericht moeten worden verstuurd. Om dit te weten te komen kan het TS via de OSR-API het endpoint opvragen met behulp van het routeringskenmerk van het bericht met de Deelnemerslijst uit de heenweg. Omdat dit een uniek routeringskenmerk van de betreffende leerlingadministratie is, zal het verzoek bij het OSR altijd 1 gemandateerd endpoint opleveren.

Indien de school van LAS is gewisseld, wordt aanbevolen het routeringskenmerk voor dit nieuwe LAS zo mogelijk te hergebruiken zodat de toetsresultaten van de leerlingen voor het TS foutloos kunnen worden overgedragen.

Het opvragen van het endpoint van het LAS moet via [GET /endpoints](https://developers.wiki.kennisnet.nl/index.php?title=OSR:2019/Opvragen_endpoints#Opvragen_endpoint) van de OSR-API met de volgende verplichte parameters: routing\_id en service\_version\_namespace. Als **routing\_id** (routeringskenmerk) wordt hier het opgeslagen kenmerk en als namespace de waarde van LASnamespace gebruikt. Het gevraagde endpoint komt als URL in het antwoordbericht (tezamen met een link naar meer informatie over het LAS).

Meer informatie, zie interactie 7 hierboven en [OSR/Opvragen endpoints.](https://developers.wiki.kennisnet.nl/index.php?title=OSR:2019/Opvragen_endpoints)

In het geval dat de school tussentijds van LAS/leverancier is gewisseld maar de school in het OSR het mandaat voor dit LAS/leverancier nog niet heeft ingetrokken, zal OSR een endpoint o.b.v. het routeringskenmerk terugleveren. Het TS weet niet dat het mandaat ten onrechte nog is verstrekt en zal de Leerlingresultaten naar het verkregen endpoint sturen. Na ontvangst moet het LAS dergelijke foutsituatie kunnen herkennen (school niet herkend) en dit in het antwoord (405) verwerken.

Als het verzoek om het gemandateerde endpoint aan OSR met het opgeslagen routeringskenmerk tot een foutmelding leidt komt het TS in een foutsituatie terecht. Suggesties voor het TS om uit deze foutsituatie te komen zijn:

(1) Het TS kan besluiten de klant (school) te waarschuwen of de schoolmedewerker de keuze van juiste LAS/LAS-leverancier laten maken.

(2) Foutafhandeling: Het TS geeft een interne foutmelding. Deze komt op een support issuelijst en er wordt contact opgenomen met de onderwijsaanbieder/school met de vraag wat het juiste endpoint is voor de levering van het bericht met Leerlingresultaat.

In situatie (1) kan het keuzeproces worden ondersteund door het systeemlabel bij het OSR het verkregen systeemid op te vragen. Het systeemid kan eventueel worden bewaard voor vervolgberichten, zoals bij het versturen van een gewijzigde leerlingresultaat. Het opvragen van de systeemnaam van het LAS moet via de aanroep GET /systems/{systeemid} van de OSR-API (nieuw vanaf zomer 2022). Bij deze aanroep wordt de eerder verkregen Systeemid als parameter verplicht gebruikt.

#### 20.**Valideren mandaat TS & eigen LAS**

Vlak na ontvangst van het verzoekbericht "Overdragen leerlingresultaat" moet het LAS controleren of de verzender (TS) en de ontvanger (LAS zelf) nog steeds gemachtigd is om namens de onderwijsaanbieder/school gegevens uit te wisselen. Daartoe moet het LAS in het OSR het schoolmandaat van het TS én het LAS valideren.

In het geval dat het mandaat voor beiden niet geregeld is voor deze ketensamenwerking, mag het LAS in deze keten de ontvangen gegevens niet verwerken.

Het controleren van een mandaat kan via de aanroep [GET /mandates](https://developers.wiki.kennisnet.nl/index.php?title=OSR:2019/Valideren_mandaat#Valideer_mandaat) van de OSR-APImet de volgende verplichte parameters: school\_oin, service\_version\_namespace en supplier\_oin. Bij het controleren van het mandaat voor LAS/LAS-leverancier wordt als namespace de LASnamespace en als supplier oin het OIN van de LAS-leverancier gebruikt. Bij het controleren van het mandaat voor TS zijn deze waarden TS-namespace respectievelijk OIN van de toetsleverancier. Meer informatie, zie interactie 9 hierboven en [OSR/Valideren mandaat.](https://developers.wiki.kennisnet.nl/index.php?title=OSR:2019/Valideren_mandaat)

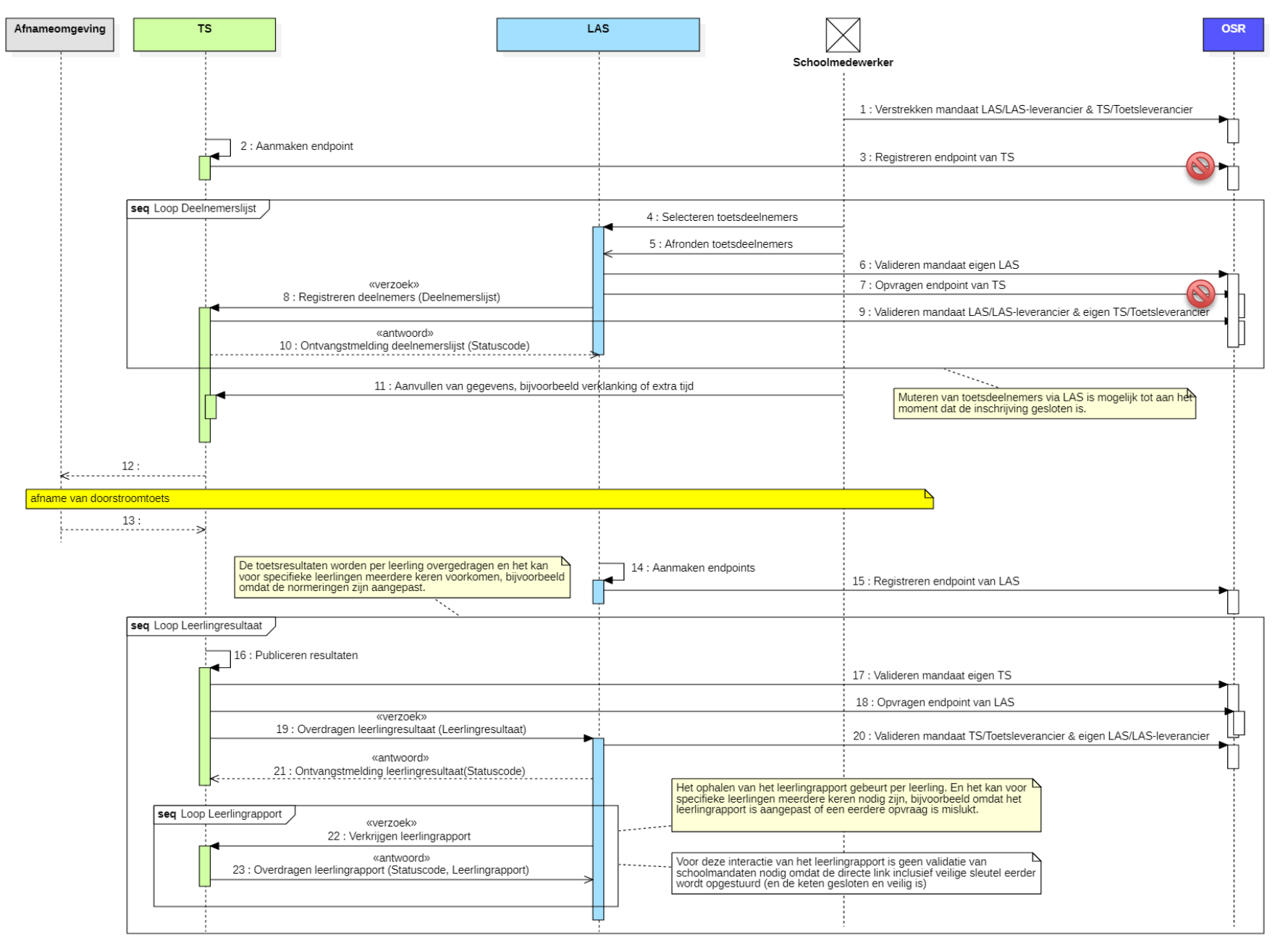

**Figuur 1 7: Interactieschema, inclusief interacties met het OSR**

Specificaties van Logistiek Proces Doorstroomtoets PO, versie <mark>1.0.1</mark> (Definitief <mark>20230918</mark>